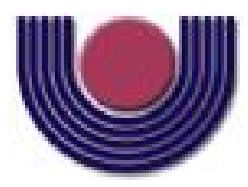

Unioeste - Universidade Estadual do Oeste do Paraná CENTRO DE CIÊNCIAS EXATAS E TECNOLÓGICAS Colegiado de Ciência da Computação *Curso de Bacharelado em Ciência da Computação*

#### Desenvolvimento de um Sistema de Informação em Dengue para o Município de Cascavel/PR

*Rodolfo Lorbieski*

**CASCAVEL** 2011

#### RODOLFO LORBIESKI

# DESENVOLVIMENTO DE UM SISTEMA DE INFORMAÇÃO EM DENGUE PARA O MUNICÍPIO DE CASCAVEL/PR

Monografia apresentada como requisito parcial para obtenção do grau de Bacharel em Ciência da Computação, do Centro de Ciências Exatas e Tecnológicas da Universidade Estadual do Oeste do Paraná - Campus de Cascavel

Orientadora: Prof. Dra. Claudia Brandelero Rizzi

CASCAVEL 2011

#### RODOLFO LORBIESKI

# DESENVOLVIMENTO DE UM SISTEMA DE INFORMAÇÃO EM DENGUE PARA O MUNICÍPIO DE CASCAVEL/PR

Monografia apresentada como requisito parcial para obtenção do Título de Bacharel em Ciência da Computação, pela Universidade Estadual do Oeste do Paraná, Campus de Cascavel, aprovada pela Comissão formada pelos professores:

> Prof. Dra. Claudia Brandelero Rizzi (Orientadora) Colegiado de Ciência da Computação, UNIOESTE

> > Prof. Msc. André Luiz Brun Colegiado de Ciência da Computação, UNIOESTE

Prof. Dr. Rogério Luis Rizzi Colegiado de Matemática, UNIOESTE

Cascavel, 22 de novembro de 2011

# DEDICATÓRIA

*Dedico este trabalho aos meus pais, Adolfo Lorbieski e Maria do Carmo Alves Lorbieski pelo exemplo de amor e educação que foi transmitido a mim e aos meus irmãos por toda a vida. Aos meus irmãos Robson Lorbieski e Rodrigo Lorbieski por também sempre me concederem o exemplo. Obrigado pelo apoio e confiança.*

*"Se você quer ser bem sucedido, precisa ter dedicação total, buscar seu último limite e dar o melhor de si mesmo."*

*Ayrton Senna*

*"Não há nada como o sonho para criar o futuro. Utopia hoje, carne e osso amanhã."*

*Victor Hugo*

*"Não existe triunfo sem perda, não há vitória sem sofrimento, não há liberdade sem sacrifício."*

*Senhor dos Anéis - O Retorno do Rei*

#### AGRADECIMENTOS

Venho nesse lugar para agradecer a todos que me ajudaram diretamtente ou indiretamente ao meu sucesso na graduação como um todo, não apenas nesse trabalho.

À Deus em primeiro lugar, pela vida e pela paz concedida à mim nos momentos mais difíceis da graduação.

Aos meus pais pelo apoio oferecido, pelo amor concedido e por sempre acreditarem em mim durante todas as etapas da vida. Da mesma forma, agradeço aos meus irmãos por também sempre mostrarem o melhor caminho para mim.

Devo um agradecimento especial à minha Orientadora Prof. Dra. Claudia Brandelero Rizzi, responsável por fazer esse trabalho acontecer. Agradeço pela confiança concedida, pelo entendimento dos meus limites, pelo exemplo de paciência e serenidade demonstrada durante todo o período de orientação à mim nessa graduação. Muito obrigado pelas múltiplas recomendações e conselhos, pela orientação em vários artigos, orientação da monitoria de Inteligência Artificial, orientação desse trabalho, orientação PIBIT, orientação PIBIC e pela orientação de estágio.

Gostaria de agradecer aos Professores Rogério Luiz Rizzi e André Luiz Brun pela importante orientação e contribuições para que esse trabalho acontecesse. Obrigado pela parceria também em diversos trabalhos, artigos e resumos.

À professora Adriana Postal pela orientação na monitoria de Teoria da Computação, que foi um objetivo meu desde o início da disciplina em 2009.

Ao professor João Cândido Bracarense Costa por diversos ensinamentos, sendo o responsável pelo início de minha caminhada na iniciação científica.

Ao professor Aníbal Mantovani pelas conversas motivadoras, pelo apoio nos horários e pelo exemplo de diálogo que sempre demonstrou como professor e coordenador de curso.

Ao Programa de Controle de Endemias pelo apoio para a realização desse trabalho, em especial à Juliane, Tânia e Maura que sempre estiveram dispostos a ajudar com paciência e atenção.

Devo agradecimento em especial aos meus amigos Jean Varela e Diego Hachmann pela

participação e parceria em inumeráveis trabalhos e provas na faculdade. A ajuda de vocês foram muito importantes durante minha graduação.

Aos meus amigos Allysson Carapeços, Odair Souza, Carlos França, Caio Carminatti, Chico, Tharle, Bruno Belorte, Allan Bello e Bruno Soares pelo apoio e parceria em tantos momentos, entre trucos, churrascos e noites sem dormir pelas provas e trabalhos durante esses anos de graduação. Agradeço também aos calouros Jefferson Baqueta e Mateus Teixeira que tanto me ajudaram nos trabalhos das disciplinas nesse ano de 2011.

Como não poderia deixar para trás, devo agradecer muito aos meus amigos de uma vida toda, muitos desde a infância, que fizeram parte de meu crescimento pessoal, que sempre me apoiaram, responsáveis por jogar tanta conversa fora e por tantos momentos de lazer e diversão. Meus agradecimentos ao Diego Mariano, Eder Machado, Daiana Menegon por fazer os estudos de antes da graduação inesquecíveis.

Aos meus amigos de muitos anos atrás, e que continuam sendo assim até hoje: Bruno Popik e à sua família, por ser uma das pessoas mais cultas e parceiras que conheço e Jhenifer Karvat pelos diversos momentos de apoio nesse ano de 2011.

Gostaria de agradecer ao CNPq, Fundação Araucária e Unioeste pelas bolsas concedidas a mim através dos programas PIBIC, PIBIT e monitoria. Bolsas estas que colaboraram muito com diversos objetivos de vida meus durantes esses anos de graduação.

Por fim agradeço a todos que direta ou indiretamente me ajudaram durante a graduação.

# Lista de Figuras

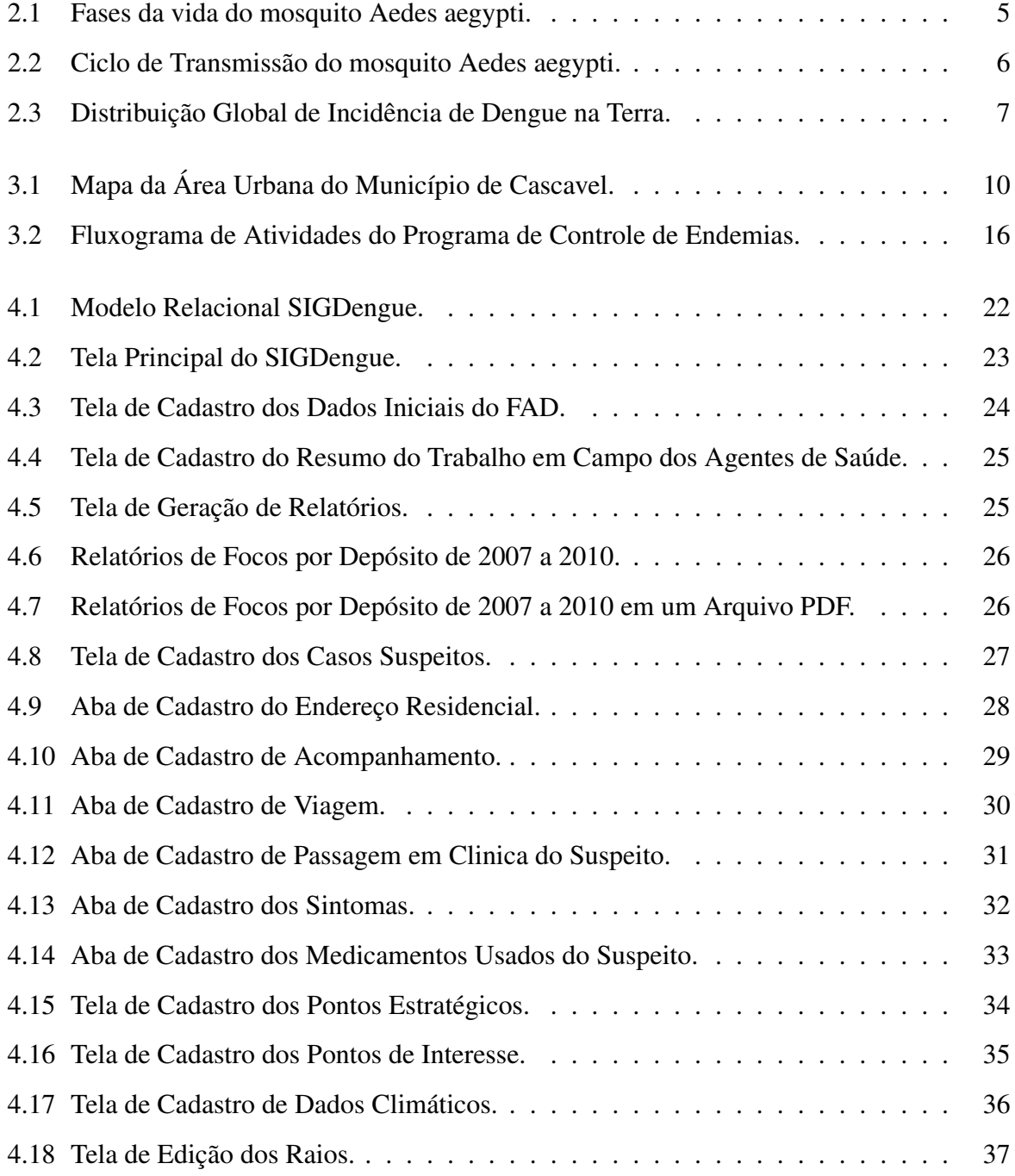

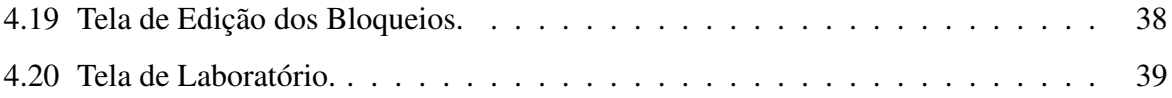

# Lista de Abreviaturas e Siglas

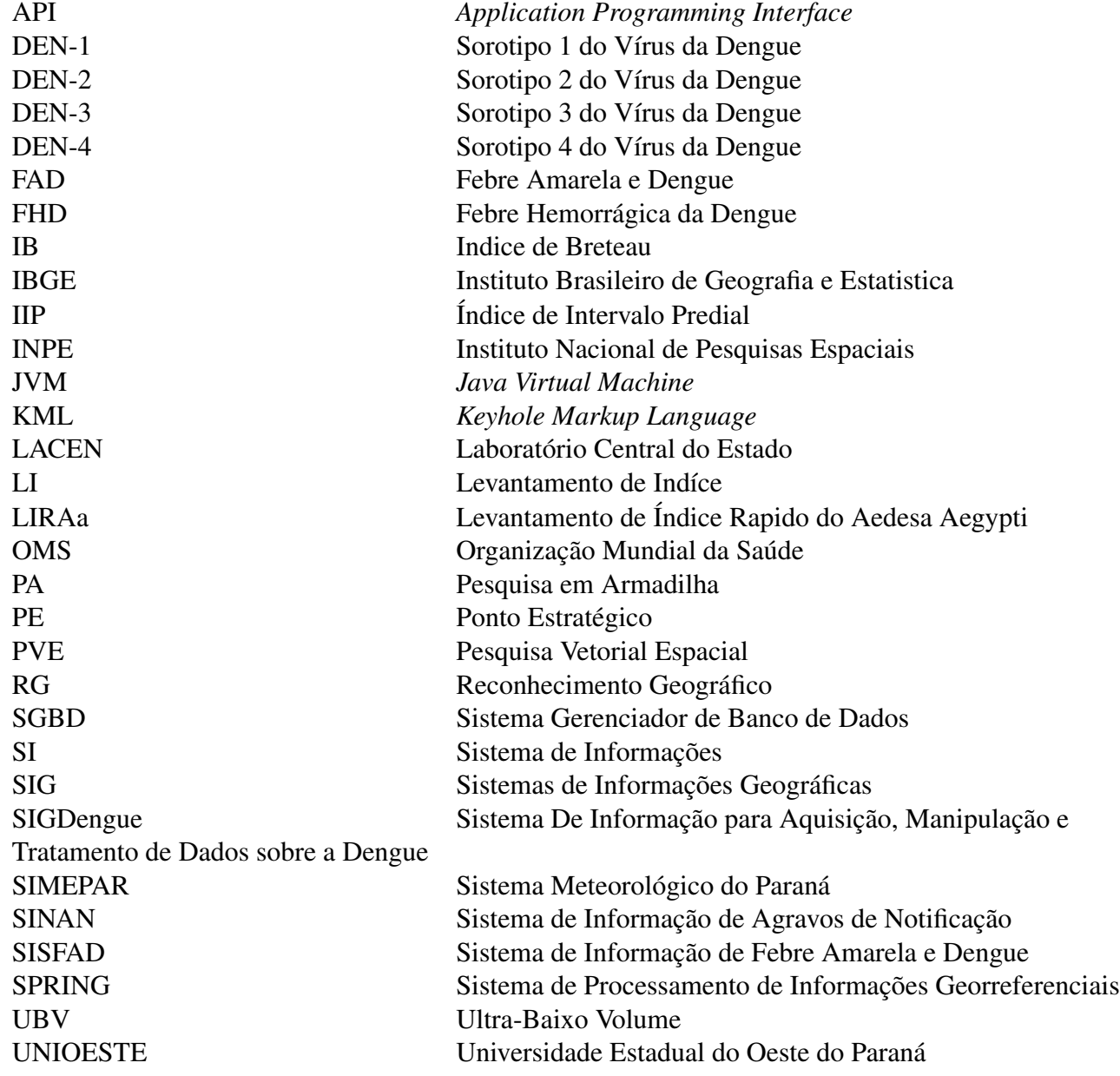

# Sumário

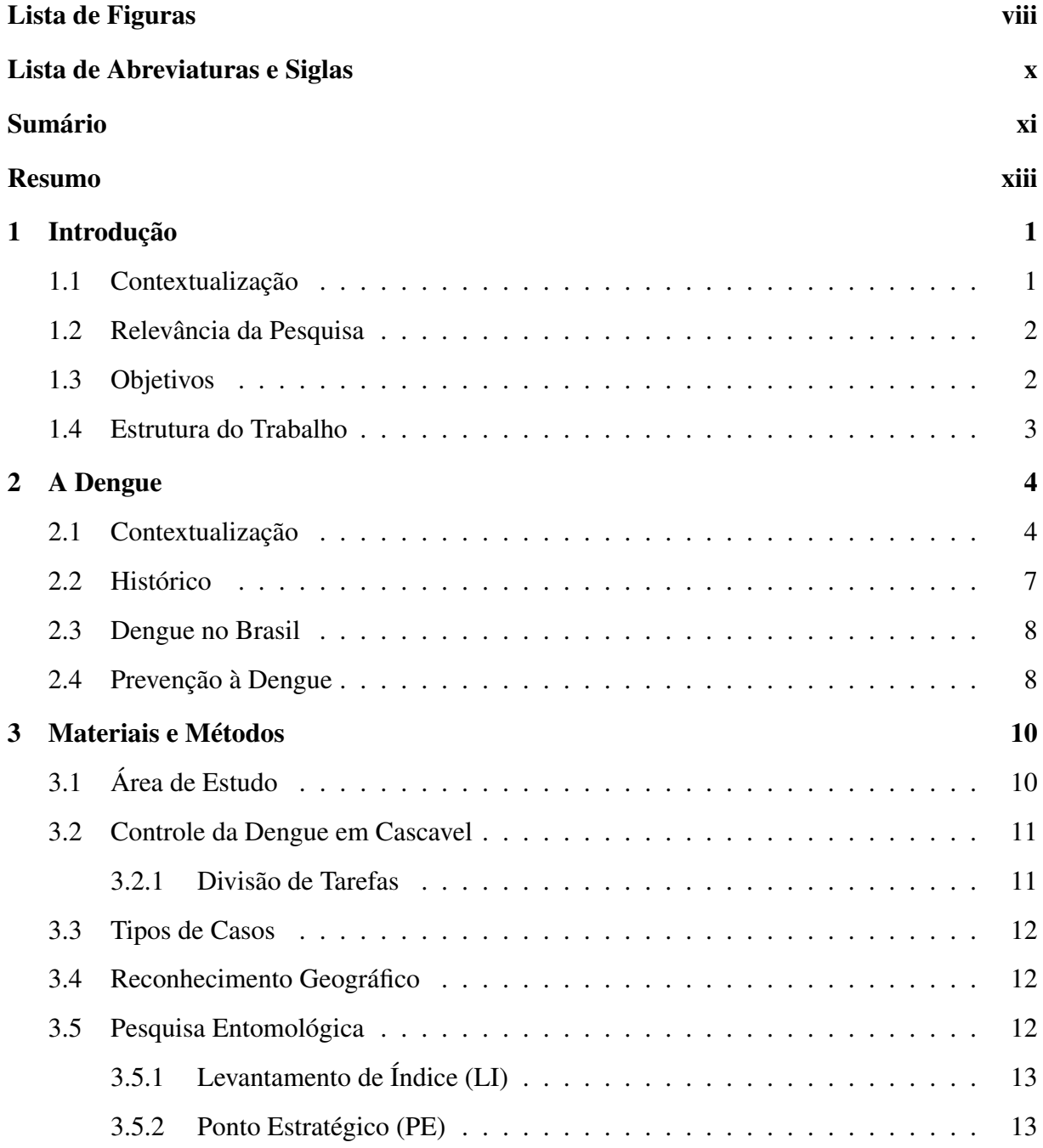

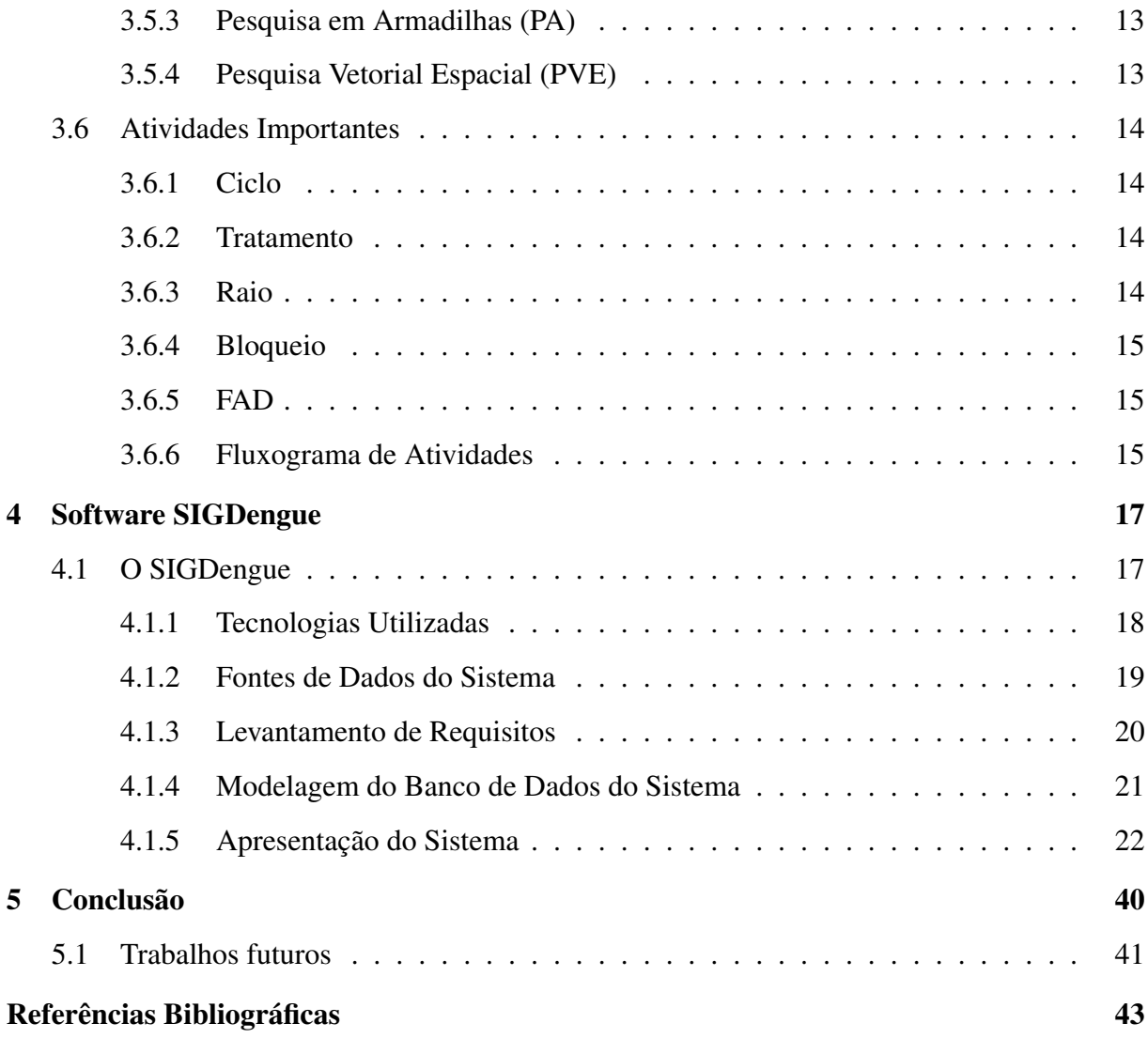

# Resumo

A dengue é uma das doenças virais mais preocupantes atualmente, sendo considerada pela Organização das Nações Unidas (ONU) como um dos principais problemas de saúde pública no mundo. Mecanismos eficazes para prevenir e combater a dengue são importantes e necessários. Dentre os mecanismos computacionais utilizados estão os Sistemas de Informações (SI), que são sistemas que utilizam métodos para coletar, processar, armazenar e disseminar dados que representam informações para o gestor. Este trabalho apresenta o desenvolvimento de um Sistema de Informação para a gestão e combate à Dengue para o município de Cascavel/PR, cujo objetivo principal está em centralizar dados dispersos, muitas vezes não-digitais, que possam ser de interesse para a administração pública para o combate à doença. Entre esses dados estão cadastro/atualização dos casos suspeitos de dengue, operações de controle realizadas pelo Programa de Controle de Endemias no Município de Cascavel, pontos estratégicos e dados climáticos.

Palavras-chave: Dengue, Georreferenciamento, SIGDengue.

# Capítulo 1 Introdução

# 1.1 Contextualização

Doenças que se transformam em endemias ou epidemias trazem consigo uma série de dificuldades para as autoridades públicas e ainda são responsáveis por considerável causa de morbidade no Brasil e no mundo. A dengue é um exemplo típico de epidemia, sendo considerada a principal doença reemergente (aquelas que reaparecem após período de declínio significativo, ou ameaçam aumentar num futuro próximo [1] ) nos países tropicais e subtropicais [2]. Não bastasse suas conseqüências como doença, essa epidemia preocupa autoridades sanitárias de todo o mundo devido à abrangência da circulação dos seus vetores transmissores, os mosquitos do gênero Aedes. O número de casos de infecção de dengue vem aumentando em grandes proporções desde o século XX, criando-se epidemias devido à globalização e ao aumento da população de forma geral. A OMS estima que 50 milhões de pessoas por ano se infectem por dengue ao redor do mundo.

Tendo em vista as consequências da dengue na população, esse trabalho apresenta a implementação de um sistema de banco de dados que reúne informações esparsas de dengue utilizadas pela Secretaria da Saúde através do Setor de Endemias de Cascavel/PR para controle dessa doença no município.

Este trabalho compreendeu diversas atividades tais como revisão bibliográfica, compreensão de medidas de prevenção para dengue no município e implementação do sistema de informações que permite inserção, edição, remoção de dados relativos à dengue.

## 1.2 Relevância da Pesquisa

Numa análise de situação elaborada em 2010 pelo Ministério da Saúde no Informe Epidemiológico da Dengue foram estimados gastos de aproximadamente 184 milhões de reais no Brasil todo [3]. Uma das medidas alternativas para maior eficiência, tanto para gastos, como para controle de epidemias é o uso da computação.

Instituições públicas no Brasil já têm buscado alternativas para desenvolvimento de softwares para gerenciamento da dengue. Dentre estas alternativas está o uso de sistemas de informações. As medidas de controle para prevenção da epidemia de dengue se baseiam em dados e estatísticas vindas de relatórios preenchidos pelos agentes de saúde. No entanto, muitos dados não se encontram em formato digital, dificultando medidas públicas para controle da doença. Nesse sentido, se fez fundamental a criação de um Sistema de Informações que além de poder abranger no seu Banco de Dados os relatórios cujos dados são usados para combate e prevenção de dengue, abrangeria também dados que não fazem parte da rotina de trabalho do Programa de Controle de Endemias, como locais de maior acúmulo de pessoas e informações climáticas. Esses dados, em um contexto mais abrangente, podem ser utilizados como parâmetros para sistemas de simulação em dengue, que também podem contribuir para a definição de políticas públicas bem como a tomada de decisão sobre a doença.

Conforme a visão de [4], sistemas de informação são mecanismos de apoio à gestão, desenvolvidos com suporte da informática para atuar como condutores das informações que visam facilitar, agilizar e otimizar o processo decisório nas organizações, justificando o presente trabalho.

# 1.3 Objetivos

Com esse trabalho pretende-se alcançar os seguintes objetivos:

- 1. Estudar os softwares usados na prevenção da dengue, conforme a Secretaria da Saúde.
- 2. Implementação de um Sistema de Informação abrangendo diversas informações utilizadas pela Secretaria da Saúde e pela Prefeitura Municipal para combate e prevenção da dengue em Cascavel.
- 3. Facilitar a manipulação dos dados provenientes das operações de campo;
- 4. Geração de relatórios para dados estatísticos baseados em informações contidas no sistema de informação implementado.

# 1.4 Estrutura do Trabalho

Este trabalho está organizado em sete capítulos, incluindo a introdução, da seguinte maneira:

- Capítulo 2 Descreve a dengue como epidemia, abrangendo características do vetor Aedes aegypti, sintomas e a prevenção da dengue de um modo geral.
- Capítulo 3 Apresenta o modo como é feita a prevenção da dengue no Município de Cascavel, as tecnologias e informações usadas no SIGDengue.
- Capítulo 4 Discute os resultados obtidos com o trabalho e o software SIGDengue em si.
- Capítulo 5 Apresenta as considerações finais e as conclusões obtidas com o mesmo e a utilização em possíveis trabalhos futuros.

# Capítulo 2

# A Dengue

# 2.1 Contextualização

A dengue é um dos problemas de saúde pública de maior relevância no mundo. Dados da OMS estimam que 80 milhões de pessoas sejam infectadas, em 100 países, de todos os continentes, exceto a Europa [5].

A dengue destaca-se como uma doença reemergente epidêmica, especialmente em áreas tropicais e subtropicais do mundo, cujas condições sócio-ambientais favorecem o desenvolvimento e a proliferação de seu principal vetor, o mosquito Aedes aegypti.

As causas das epidemias no Brasil se devem principalmente pelo fato do mosquito Aedes aegypti ter encontrado condições propícias para a sua reprodução na área urbana. Estas condições favoráveis se devem à grande disponibilidade de criadouros artificiais, ofertados em decorrência das deficiências de abastecimento de água e de limpeza urbana, bem como em decorrência dos hábitos modernos de utilização crescente de recipientes descartáveis [6], associada às condições climáticas adequadas de temperatura e precipitações pluviométricas.

Como todos insetos, os mosquitos são incubados em ovos e passam por vários estágios antes de atingirem a vida adulta. O Aedes aegypti tem um ciclo de vida dividido em quatro fases [7], conforme a figura 2.1.

Inicialmente a fêmea do mosquito deposita os ovos próximos à superfície da água, em condições favoráveis os ovos poderão eclodir de 2 a 3 dias. Com a eclosão dos novos, ocorre o nascimento das larvas. Durante essa fase de desenvolvimento ocorre o período da alimentação e crescimento. Após um período de 5 a 10 dias, em condições favoráveis, o desenvolvimento larval se encerra, tornando-se pupas. As pupas tem apenas fase aquática, onde não requer ali-

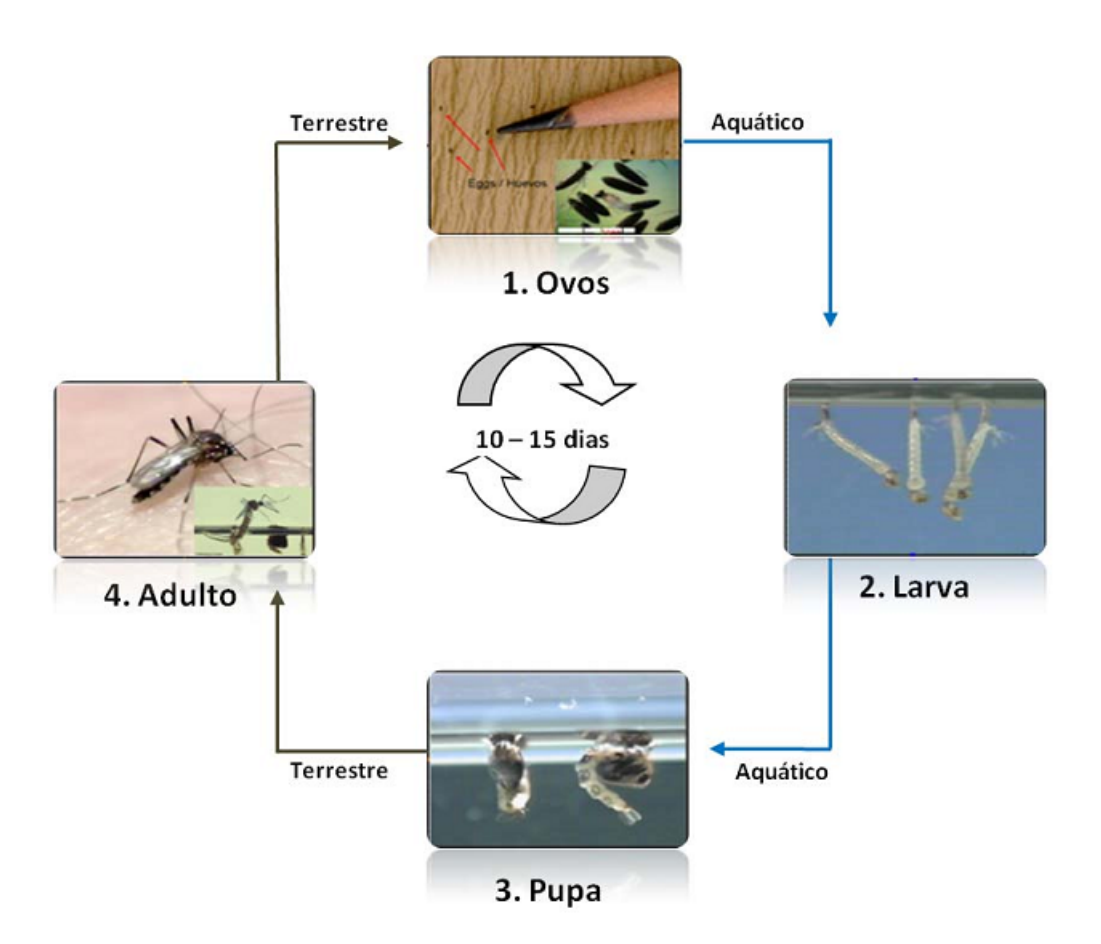

Figura 2.1: Fases da vida do mosquito Aedes aegypti.

mentação, apenas respiração. É onde ocorrem transformações para o mosquito adulto. O adulto vive aproximadamente 45 dias.

O tempo de mutação do mosquito (fechamento do ciclo) se desenvolve de 10 a 15 dias, dependendo da disponibilidade de alimento, densidade populacional no criadouro e temperatura no criadouro [8].

A dengue é transmitida ao ser humano por um arbovírus do gênero Flavivírus, através da picada de mosquitos (fêmeas) infectados do gênero Aedes [9]. Uma vez infectado, o mosquito permanece assim por toda sua vida. O período de incubação do vírus em humanos varia de 2 a 7 dias, enquanto no mosquito varia de 8 a 10 dias [10].

O vírus da dengue pode se apresentar através de quatro diferentes sorotipos, os quais geram sintomas semelhantes: DEN-1, DEN-2, DEN-3 e DEN-4. A infecção por um deles dá proteção permanente para o mesmo sorotipo e imunidade parcial e temporária contra os outros três. O ciclo de transmissão pode ser verificado através da figura 2.2[7].

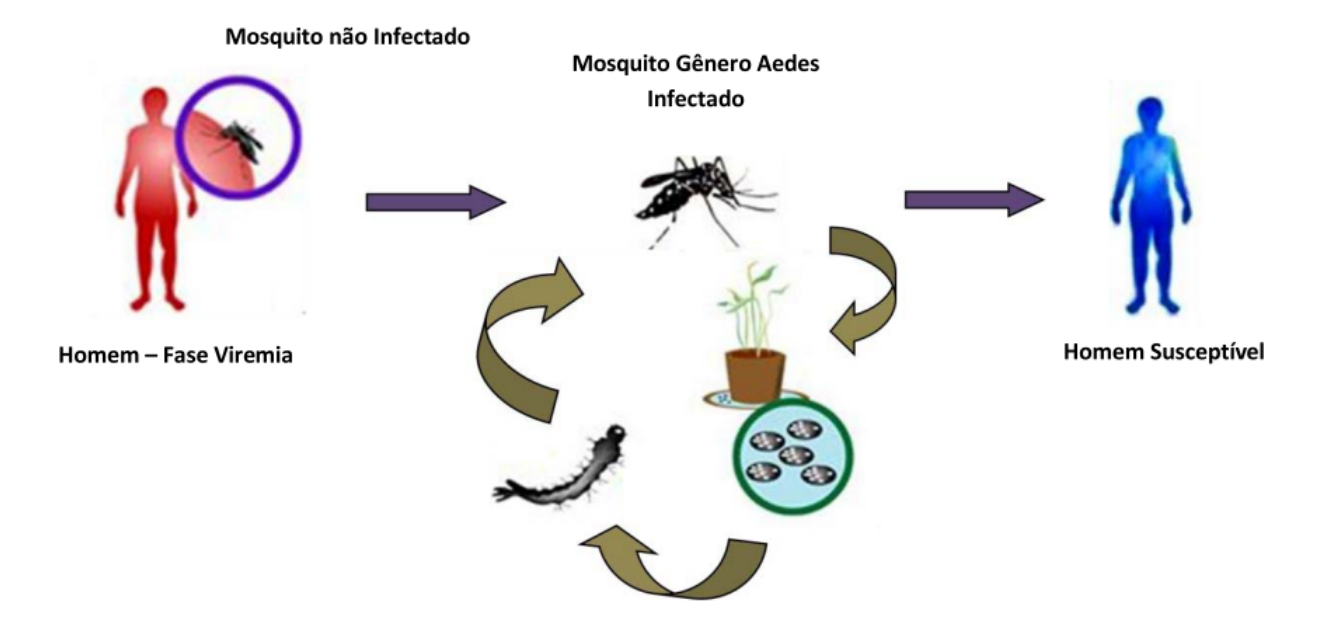

Figura 2.2: Ciclo de Transmissão do mosquito Aedes aegypti.

A figura 2.2 apresenta um ser humano infectado por qualquer um dos sorotipos, sendo picado por um mosquito não-infectado. Esse mosquito, por sua vez, poderá infectar qualquer humano suscetível. Uma vez infectado, os mosquitos também são capazes de manter a circulação dos vírus, sem a participação humana, através de um mecanismo denominado transmissão transovariana, no qual o vírus é transmitido da mãe infectada para os ovos [11].

Os sintomas da dengue podem se manifestar de duas diferentes formas:

- Dengue Clássica: se manifesta como um quadro de febre alta, acompanhado de dores de cabeça, dores nos olhos, fadiga e intensa dor muscular e óssea. O quadro dura de 5 a 7 dias;
- Dengue Hemorrágica: Ocorre quando uma pessoa é contaminada mais de uma vez. É a forma mais letal da doença. Possui um quadro clínico semelhante ao da dengue clássica nos primeiros dias. Porém, a partir do quinto dia, alguns doentes podem apresentar hemorragias em vários órgãos e choque circulatório, além de outros possíveis sintomas como vômito e diarréia.

Não existe um tratamento específico para a dengue, sendo que este pode variar de caso para caso.

# 2.2 Histórico

Com a expansão da indústria naval mundial no século 18 e 19, cidades portuárias cresceram e tornaram-se mais urbanizadas, criando boas condições para a proliferação do mosquito Aedes aegypti. O mosquito e o vírus foram, assim, propagando-se em novas áreas geográficas, causando grandes epidemias [12]. Com o fim da 2<sup>ª</sup> Guerra Mundial apareceu um novo padrão epidêmico da doença, acompanhado por um crescimento da incidência da febre hemorrágica da dengue no Sudeste Asiático devido a sua rápida urbanização [10].

Nas Américas, o surgimento da epidemia de FHD (Febre Hemorrágica da Dengue) ocorreu em 1981 e sua incidência está mostrando uma acentuada tendência ascendente. Em 1981, Cuba relata o primeiro grande surto de FHD nas Américas, durante o qual um total de 344.203 casos de dengue que foram notificados, incluindo 10.312 casos graves e 158 mortes [12]. A figura 2.3 apresenta a incidência de dengue sob o ponto de vista global [13]. As linhas isotérmicas apresentadas ligam os pontos que apresentam semelhante temperatura no mapa.

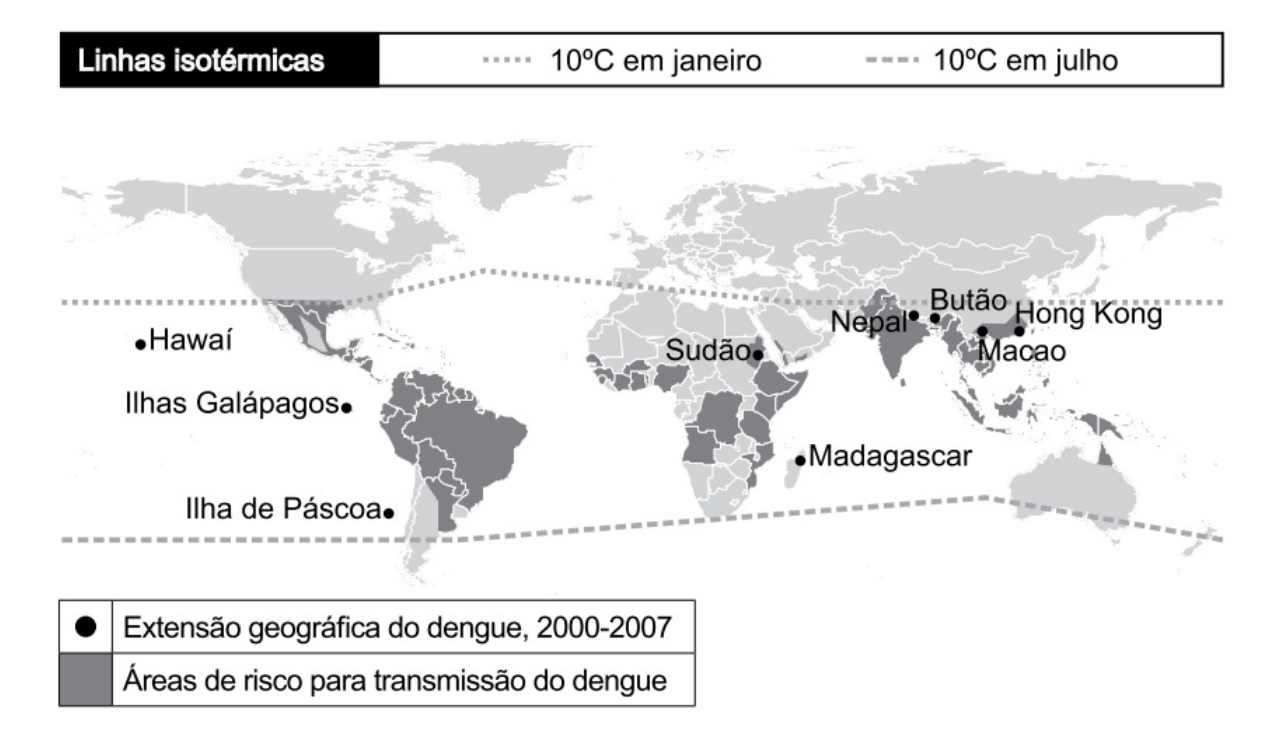

Figura 2.3: Distribuição Global de Incidência de Dengue na Terra.

A Organização Mundial da Saúde (OMS) estima que mais de 2/3 da população mundial vive em áreas infestadas com vetores da dengue, principalmente o Aedes aegypti e Aedes albopictus.

### 2.3 Dengue no Brasil

O Aedes aegypti, é provavelmente originário da África Tropical, sendo introduzido nas Américas durante a Colonização [14]. No Brasil, a primeira referência a caso de dengue na literatura médica foi de 1916 em São Paulo [10]. Até inicio dos anos 80, a doença foi praticamente eliminada do país, em virtude do combate ao vetor Aedes aegypti devido à febre amarela. Uma das campanhas mais famosas ao combate ao mosquito nessa época foi orientada por Oswaldo Cruz no Rio de Janeiro, cuja estratégia era evitar que o mosquito se infectasse ao picar o doente e impedir a proliferação do mesmo [10].

No Brasil, desde a década de 80, têm sido registradas sucessivas epidemias de dengue, sendo que as primeiras epidemias ficaram concentradas principalmente no estado do Rio de Janeiro e em alguns estados da Região Nordeste [15].

O aumento da incidência da dengue no Brasil se deve à progressiva infestação e dispersão do Aedes aegypti nos centros urbanos. Em 1990, foram detectados focos do vetor em 454 municípios e, dez anos após, mais de 3.500 municípios na abrangência dos 27 estados do país já estavam infestados, coincidindo com o surgimento de epidemias de dengue hemorrágica em algumas regiões [16][17].

# 2.4 Prevenção à Dengue

Atualmente, a prevenção e o controle das epidemias de dengue dependem fundamentalmente do controle do vetor da doença, feito pela população, no domicílio e na área em torno da habitação afetada pela atividade humana, pois não existe até o momento, uma vacina eficaz que possibilite a imunização da população humana aos quatro sorotipos [18].

A eliminação dos reservatórios aquáticos que servem de habitat para as larvas do Aedes aegypti constitui-se no mais efetivo modo de reduzir sua disseminação e reprodução nos centros urbanos [18]. A falta de investimento em pesquisa, vigilância e programas de controle de doenças transmitidas por vetores têm sido responsabilizados pelas recentes epidemias da dengue.

A vigilância entomológica é um dos componentes fundamentais de um sistema de vigilância para prevenção e controle da dengue, sendo fundamental para orientar as intervenções [19]. Além de monitorar a estatística de dengue na população, também é importante para estabelecer os critérios de confirmação e descarte da doença, permitindo comparação de dados provenientes de diversas fontes de notificação e entre mais de uma região ou país.

Para se tornar um componente de impacto no controle da doença, antecipando a transmissão epidêmica, a vigilância epidemiológica deve contar com apoio laboratorial, para detectar os sorotipos circulantes (vigilância virológica) e classificar os casos da doença (vigilância clínica), principalmente em relação às formas hemorrágicas da doença [20].

# Capítulo 3 Materiais e Métodos

# 3.1 Área de Estudo

O estudo desenvolvido por esse trabalho tem como foco o município de Cascavel. Localizado no Terceiro Planalto, na região extrema do oeste paranaense (24º 58' Sul; 53º e 26' Oeste), está a uma altitude média de 800 metros acima do nível do mar, englobando atualmente uma área de 2.100 $Km^2$ , configurados em um perímetro urbano com área maior que 89 $Km^2$ . A figura 3.1 apresenta o mapa da área urbana de Cascavel [21].

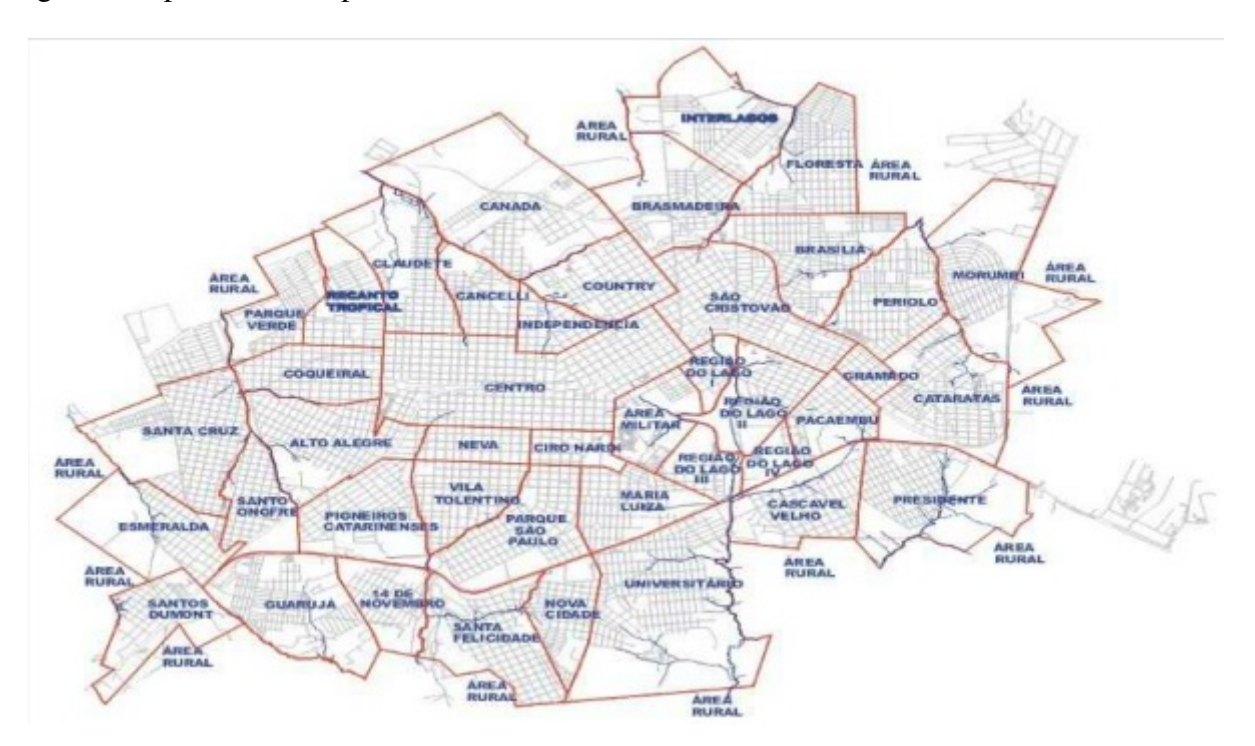

Figura 3.1: Mapa da Área Urbana do Município de Cascavel.

A região onde se insere o município de Cascavel apresenta clima subtropical mesotérmico

superúmido, com temperatura média anual em torno de 19°C. A temperatura máxima média em janeiro é de 28,6° C e em julho a mínima média é de 11,2° C, com ocorrência de geadas [22]. Segundo o censo IBGE [23], a população estimada de Cascavel em 2010 era de 286.205 pessoas.

## 3.2 Controle da Dengue em Cascavel

Sabendo que o SIGDengue é um sistema para facilitar a manipulação dos dados vindo das operações de campo, é de fundamental importância o entendimento do controle de prevenção de Dengue realizado no município.

As atividades operacionais de campo serão desenvolvidas em uma área de abrangência restrita, denominada zona, que corresponde à área de atuação e responsabilidade de um agente de saúde [14].

#### 3.2.1 Divisão de Tarefas

Para uma organização do trabalho em campo, existem basicamente três atribuições para as divisões de tarefas do Programa de Controle de Endemias:

- Agente de Saúde: São responsáveis por uma zona fixa de 800 a 1.000 imóveis, visitados em ciclos bimensais nos municípios infestados por Aedes aegypti. Tem como obrigação básica descobrir focos, destruir e evitar a formação de criadouros, impedir a reprodução de focos e orientar a comunidade com ações educativas.
- Supervisor: É o responsável pelo trabalho realizado pelos agentes de saúde, sob sua orientação. É também o elemento de ligação entre os seus agentes, o supervisor geral e a coordenação dos trabalhos de campo. É o responsável pelas avaliações periódicas das atividades realizadas, tendo obrigação também de manter atualizados os Registros Geográficos (RG - seção 4.4). Geralmente, existem 10 agentes de saúde para cada supervisor.
- Supervisor Geral: É o servidor de campo ao qual se atribui maior responsabilidade na execução das atividades. É o responsável pelo planejamento, acompanhamento, supervisão e avaliação das atividades operacionais de campo.

## 3.3 Tipos de Casos

O presente trabalho classifica os casos, basicamente como:

- Casos Suspeitos: Todo paciente com suspeita de dengue (sendo confirmado ou não a doença) devem ser obrigatoriamente, notificados à Vigilância Epidemiológica do município. Após notificado, o paciente é considerado como um caso suspeito. As unidades de saúde são as principais fontes de detecção dos casos suspeitos de dengue. Cabe salientar que há casos extra-oficiais onde nem todo suspeito vem de um caso notificado.
- Casos Confirmados: Dada a confirmação laboratorial através de isolamento do vírus ou da sorologia via LACEN (Laboratório Central) ou de laboratórios credenciados, pode-se confirmar se o paciente é um caso positivo (confirmado) ou não da doença.
- Casos Notificados: São todos os casos (sendo confirmado ou não) notificados de dengue.

## 3.4 Reconhecimento Geográfico

O reconhecimento geográfico é a atividade prévia e condição essencial para a programação das operações de campo, de pesquisa entomológica e tratamento químico. No trabalho de reconhecimento geográfico entram operações como construção de croquis (submapas) e a identificação dos quarteirões de uma sublocalidade. Uma sublocalidade é a área parcial de uma localidade (município) que se deseja particularizar para uma melhor operação, como bairros ou quadras. Salvo sob casos excepcionais, o RG é dividido em quarteirões devidamente identificados em ordem crescente pelo supervisor de campo. Quarteirão deve ser entendido como o espaço determinado por um agrupamento de imóveis limitados por ruas, avenidas, caminhos, rios, entre outros. A atualização do RG deve ser realizada após o encerramento das atividades de cada ciclo (ver seção 4.6).

# 3.5 Pesquisa Entomológica

É a pesquisa regular para detecção de focos de Aedes aegypti desenvolvida basicamente. Entre as atividades de pesquisa entomológica estão o levantamento de índice, atividade de ponto estratégico, pesquisa em armadilhas e pesquisa vetorial-espacial, respectivamente explicadas logo a seguir.

### 3.5.1 Levantamento de Índice (LI)

É o levantamento de índice amostral. Trata-se de uma pesquisa com fundo estatístico, cujo principal objetivo é conhecer os índices de infestação do mosquito. O tamanho da amostra no LI é proporcional ao tamanho da localidade (município). Nas localidades infestadas, o LI é feito juntamente com o tratamento focal (ver seção 4.6).

#### 3.5.2 Ponto Estratégico (PE)

No PE realizam-se atividades de controle em pontos estratégicos, que são lugares onde o acúmulo de água pode ser consideravelmente maior, como cemitérios, borracharias e depósitos de sucata. Quem realiza o trabalho do PE é uma equipe de agentes exclusivos. Os pontos estratégicos de uma localidade devem ser inspecionados quinzenalmente, necessitando também ser constantemente identificados, cadastrados e atualizados.

#### 3.5.3 Pesquisa em Armadilhas (PA)

Outra atividade da pesquisa entomológica é o uso de pesquisa com armadilhas e possui finalidade estatística. As armadilhas são depósitos com água, estrategicamente colocados em localidades não-infestadas, com o objetivo de atrair as fêmeas do vetor para a postura dos ovos. Há um controle rigoroso nessa atividade para que os ovos não eclodam. Destaca-se que essa atividade não é realizada no município de Cascavel e por isso não consta no sistema de informações.

#### 3.5.4 Pesquisa Vetorial Espacial (PVE)

É o trabalho realizado para procura do vetor Aedes, na fase aquática, em função de alguma denúncia, e no caso de suspeita de dengue ou febre amarela em área até então sem transmissão. No caso de denúncia da ocorrência, o PVE deve ser uma atividade complementar, sem inferir no rotina de trabalho para controle da doença [24].

## 3.6 Atividades Importantes

Essa seção tem como objetivo descrever as atividades mais comuns para o controle e prevenção da dengue.

#### 3.6.1 Ciclo

É uma atividade realizada onde se objetiva passar por todas as residências/estabelecimentos de uma localidade em um certo período de tempo, para efeito de tratamento. Embora o sugerido é que o ciclo seja feito bimestralmente, condições de cronológicas e climáticas impedem isso. Um outro ciclo só pode começar no momento em que todas as sublocalidades do município estiverem sido repassadas. Caso uma equipe de um determinado supervisor de campo houver terminado sua(s) sublocalidade(s), esta deve ajudar outras equipes para encerramento do ciclo.

#### 3.6.2 Tratamento

O tratamento é uma atividade rotineira, sendo realizada mesmo quando não há casos suspeitos de dengue. O trabalho realizado consiste em eliminar possíveis criadouros do vetor de forma mecânica (através da destruição, vedação ou destinação adequada do criadouro) ou química (uso de substância química para eliminação/controle do vetor). O tratamento realizado pode ser focal, perifocal e via fumacê. O tratamento focal consiste na aplicação de um larvicida nos criadouros/depósitos com água onde é inviável o controle mecânico (como cisternas). Tratamento perifocal é a aplicação de inseticida de ação residual nas paredes externas dos depósitos, com objetivo de atingir o mosquito adulto que ali pousar [24]. O tratamento perifocal é indicado como medida complementar ao tratamento focal em grandes depósitos que acumulam água. Não deve-se borrifar na face interna, recepientes que armazenam água para consumo, como caixa d'água e tanques. Ainda há o tratamento a Ultra Baixo Volume - UBV (popular fumacê) que consiste na aplicação espacial de inseticidas para redução rápida da população adulta do mosquito Aedes.

#### 3.6.3 Raio

É uma atividade realizada dentro de um raio de 300 metros, a partir do locais registrados mais frequentados de um caso suspeito de dengue. O supervisor de campo se encarrega de repassar aos agentes de saúde os quarteirões nos quais estes farão o trabalho de campo. O raio é feito dentro do PVE e nessa atividade é realizado o tratamento e envolve coleta de larvas, pupas e tratamento mecânico e químico.

#### 3.6.4 Bloqueio

Deve-se realizar a atividade de bloqueio em localidades infestadas, onde se tem como objetivo o bloqueio da transmissão de dengue nessas localidades. Nesse caso será realizado a aplicação de inseticida em UBV. O bloqueio deve ocorrer nas seguintes situações:

- Em casos onde já foi confirmado por sorologia ou isolamento de vírus a transmissão de dengue entre casos autóctones.
- Através da notificação de caso suspeito procedente de região onde esteja ocorrendo a transmissão por um sorotipo não circulante nesse local.
- Na confirmação de caso importado em município com infestação do Aedes aegypti.
- Na confirmação de um caso positivo para larvas e pupas.

#### 3.6.5 FAD

É o relatório diário que cada agente descreve ao fim de seu itinerário. Envolve dados como quarteirão trabalho, tipo de estabelecimento visitado e a atividade realizada. Após uma semana de trabalho (ou na conclusão das atividades de determinada sublocalidade), o supervisor de campo consolida os dados de cada FAD diário em um FAD semanal. O FAD semanal será o relatório que será inserido no SIGDengue. A decisão por usar o relatório semanal e não o diário envolve o excessivo número de relatórios a serem digitados.

#### 3.6.6 Fluxograma de Atividades

A figura 3.2 apresenta o fluxograma de atividades do Programa de Controle de Endemias envolvendo as atividades de raio, bloqueio, tratamento e atividade operacional de Pontos Estratégico [25].

Conforme a figura 4.2 ilustra, dado a ocorrência de um caso suspeito (sendo ele notificado ou já confirmado), é feito a operação raio. Dentro da operação raio compreendem-se as atividades

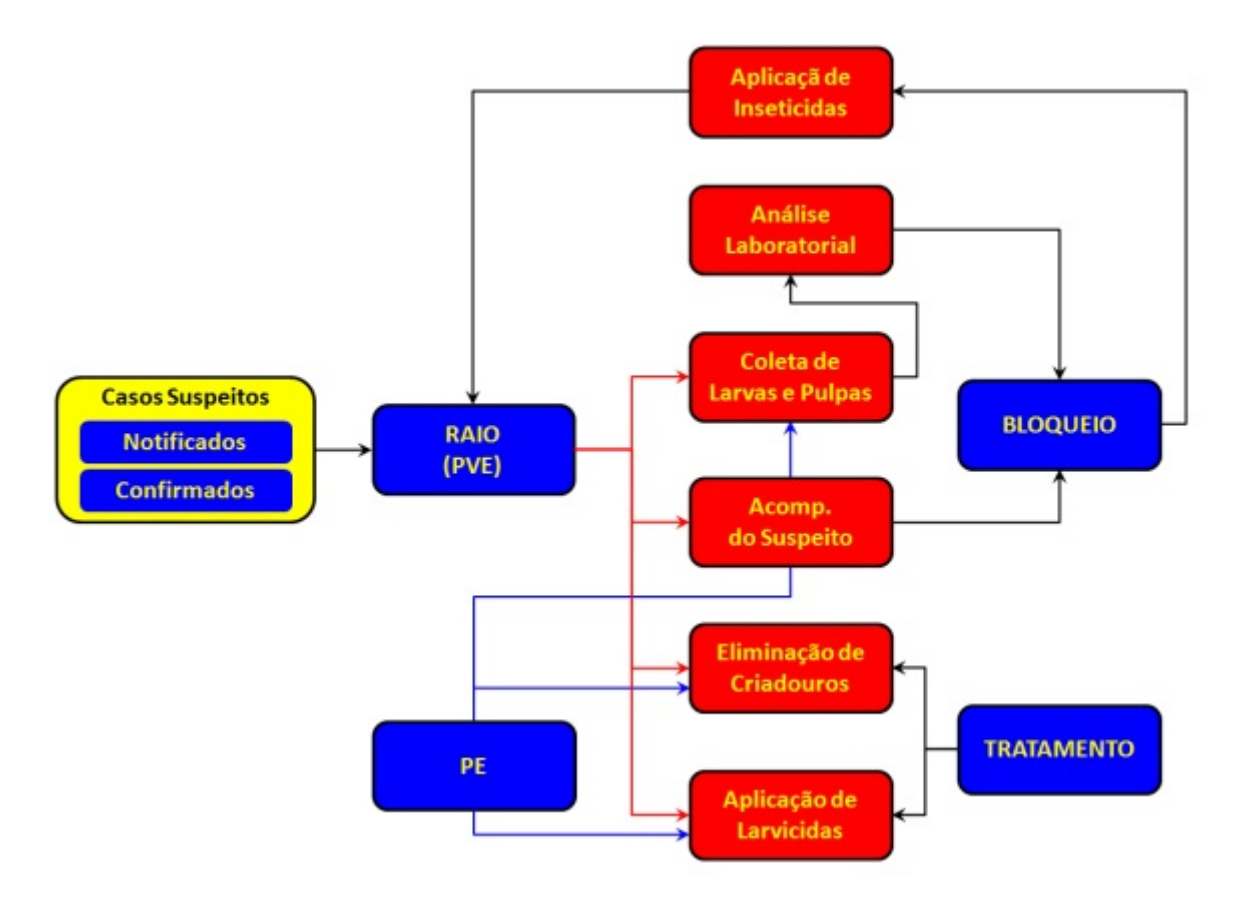

Figura 3.2: Fluxograma de Atividades do Programa de Controle de Endemias.

de coleta de larvas e pupas, acompanhamento do caso suspeito, eliminação de criadouros e aplicação de larvicidas. Dependendo do acompanhamento do suspeito (gravidade dos sintomas) e da análise laboratorial é realizada a atividade de bloqueio nos mesmos locais onde foi aplicado o raio para o respectivo suspeito. Na atividade operacional de Pontos Estratégicos é realizada a coleta de larvas e pupas e o tratamento, que é a atividade mais básica onde é realizado a eliminação de criadouros e a aplicação de larvicidas (além da orientação aos moradores).

# Capítulo 4

# Software SIGDengue

Após a fundamentação teórica ter abordado o conceito e a dinâmica da dengue e do georrefeerenciamento, apresentou-se no capítulo anterior informações teóricas fundamentais para um completo entendimento do sistema proposto.

# 4.1 O SIGDengue

O SIGDengue é um Sistema de Informações (SI) para gerenciamento da dengue no município de Cascavel/PR. O sistema contém informações importantes ao gestor (secretário de saúde, coordenador do setor de endemias, etc.) tanto do ponto de vista do acompanhamento das fases biológicas quanto elementos de controle e combate à dengue. A validação do sistema aconteceu pela aplicação do mesmo no Setor de Endemias do município de Cascavel/PR.

O presente trabalho apresenta o SIGDengue como um sistema de informações que contém diversos dados relacionados à dengue. Ele é constituído por um conjunto de dados que podem ser incluídos, alterados, atualizados e excluídos. Também poderá servir de base para relatórios estátisticos sobre os dados existentes, bem como ser utilizado a geração de relatórios para descrição de informações como, por exemplo, consultas realizadas no banco de dados. Este capítulo apresenta a implementação do SIGDengue, com maiores detalhes. Inicialmente é apresentado as tecnologias usadas para implementação desse módulo, levantamento de requisitos, diagrama de classe, modelo relacional e em seguida as suas principais funções e interfaces gráficas.

#### 4.1.1 Tecnologias Utilizadas

O SIGDengue é uma aplicação *desktop* que utilizou para o desenvolvimento a IDE Netbeans 7.0, através da linguagem de programação Java e o sistema gerenciador de banco de dados PostgreSQL/PostGIS 9.0 . Nas próximas seções uma descrição breve de cada tecnologia.

#### **Netheans**

O Netbeans é uma IDE (Ambiente de Desenvolvimento) que fornece ao programador um ambiente adequado para escrever, compilar, depurar programas em diversas linguagens de programação, como Java e C++. Muito útil na implementação pois permite ao programador criar programas utilizando recursos gráficos (possui recursos GUI). Tem suporte para aplicações *Desktop*, aplicações *Web*, aplicações móveis, modelagem visual baseada em UML, sendo uma ferramenta fácil de usar, com ícones e menus intuitivos.

#### Java

Java é uma linguagem de programação orientada a objeto desenvolvida na empresa Sun Microsystems. Diferentemente das linguagens convencionais, que são compiladas para código nativo, a linguagem Java é compilada para um bytecode que é executado por uma máquina virtual. A linguagem de programação Java é a linguagem convencional da Plataforma Java, mas não sua única linguagem.

#### PostgreSQL

É um sistema gerenciador de banco de dados relacional, de código aberto e gratuito. O PostgreSQl apresenta um bom otimizador de consulta e se utiliza da ferramenta pgAdmin para sua interface gráfica.

#### PostGIS

O PostGIS é uma extensão espacial gratuita e de código fonte livre. Sua construção é feita sobre o PostgreSQL, que permite o uso de objetos GIS (Sistemas de Informação Geográfica) para ser armazenado em banco de dados.

#### Tecnologias Necessárias para Execução do SIGDengue

Pela linguagem JAVA ser multiplataforma, o sistema não se restringe à determinado sistema operacional. Para execução do SIGDengue é necessário a instalação do sistema gerenciador de banco de dados PostgreSQL/PostgisSQL, bem como a Máquina Virtual Java (JVM).

#### 4.1.2 Fontes de Dados do Sistema

Essa seção tem como objetivo descrever as principais fontes comuns para o controle e prevenção da dengue.

- SIMEPAR: Após contato com o SIMEPAR (Sistema Meteorológico do Paraná), obtevese um conjunto de dados meteorológicos do município ao longo dos últimos 13 anos. Essas séries históricas apresentam dados sobre pressão atmosférica, temperaturas máxima, mínima e média, umidade relativa, quantidade de chuva, radiação solar e direção e força do vento. Este conjunto de dados possui amostragem diária, o que permite um detalhamento preciso sobre o comportamento ambiental na cidade ao longo dos anos em estudo. Com tais informações, é possível analisar se existe relacionamento entre fatores ambientais com ocorrência ou expansão da dengue em Cascavel. Destaca-se que os dados provém de uma única estação colaboradora.
- SINAN: Este software, Sistema de Informação de Agravos de Notificação (SINAN), recebe e registra informações de notificação e investigação de doenças e agravos que constam na lista nacional de doenças de notificação compulsória, ou seja, moléstias que, em qualquer suspeitas, devem ser registradas e encaminhadas ao sistema de saúde responsável. Dentre estas doenças, encontra-se a Dengue, foco deste estudo. Dessa forma, através do sistema, é possível obter informações de casos da doença no município, tanto notificados, quanto confirmados.
- SISFAD: Outro software utilizado é o Sistema de Informação de Febre Amarela e Dengue - SISFAD. Esta ferramenta tem por objetivo controlar o número de imóveis com presença confirmada do mosquito, de modo que os órgãos responsáveis possam identificar pontos críticos e tomar medidas corretivas mais eficientemente.

O SISFAD é alimentado por informações colhidas pelos agentes de saúde durante as visitas a campo. Os dados informados envolvem o número da sub-região da cidade, o número do quarteirão e número do lote. Além da especificação da posição física do local, são registradas outras situações que podem influenciar o desenvolvimento do Aedes Aegypti, como a presença de objetos com água parada (pneus, garrafas, vasos), detecção de ovos do mosquito, presença de larvas e etc. Estas informações são compiladas e enviadas à Secretaria Estadual e, de acordo com a situação constatada, medidas cabíveis são realizadas. O SIGDengue compreende atualmente em seu banco de dados informações do SISFAD de 2007 à 2010.

• Outros dados da Prefeitura: A prefeitura de Cascavel também tem colaborado com informações para o banco de dados, como pontos de maior acumulos de pessoas, envolvendo escolas, universidades, igrejas e restaurantes.

#### 4.1.3 Levantamento de Requisitos

A todo o momento lida-se com pessoas e não existe uma solução única para cada cenário de desenvolvimento o que torna o sucesso do projeto bastante relacionado à competência da equipe e à forma como trabalham, além de diversos fatores como custo e tempo. Dessa forma é fundamental documentar e elicitar as funcionalidades e requisitos a serem cumpridos pelo sistema.

As principais funcionalidades do Módulo Sistema de Informações do SIGDengue compreendem:

- Gerenciar Cadastro de Casos Suspeitos de Dengue (bem como todo o seu acompanhamento).
- Gerenciar Cadastro do Resumo Semanal para o FAD.
- Gerenciar Cadastro de Pontos Estratégicos.
- Gerenciar Cadastro de Bloqueios.
- Gerenciar Cadastro de Pontos de Interesse (pontos de maior aglomeração de pessoas).
- Gerenciar Cadastro de Dados Climáticos.
- Gerenciar Cadastro de Dados Laboratoriais.
- Visualização/Manipulação das Atividades de Raio.
- Visualização/Manipulação das Atividades de Bloqueio.
- Realização de Consultas no Banco de Dados.
- Geração de Relatórios com Base nos Dados Desejados.

A subseção a seguir apresenta como é feita a modelagem dos dados do SIGDengue para cumprir as funcionalidades acima descrita.

#### 4.1.4 Modelagem do Banco de Dados do Sistema

Para cumprir as funcionalidades faz-se necessário o desenvolvimento de um modelo para representação dos dados no Sistema Gerenciador de Banco de Dados (SGBD). Uma possibilidade é o uso do modelo relacional.

O modelo relacional é uma modelagem de dados que se baseia no princípio em que todos os dados estão guardados em tabelas. Para o preenchimento dos dados no SGBD construiuse um modelo relacional, podendo ser visualizada através do modelo relacional da figura 4.1, construída no DbVisualizer 8.0.3.

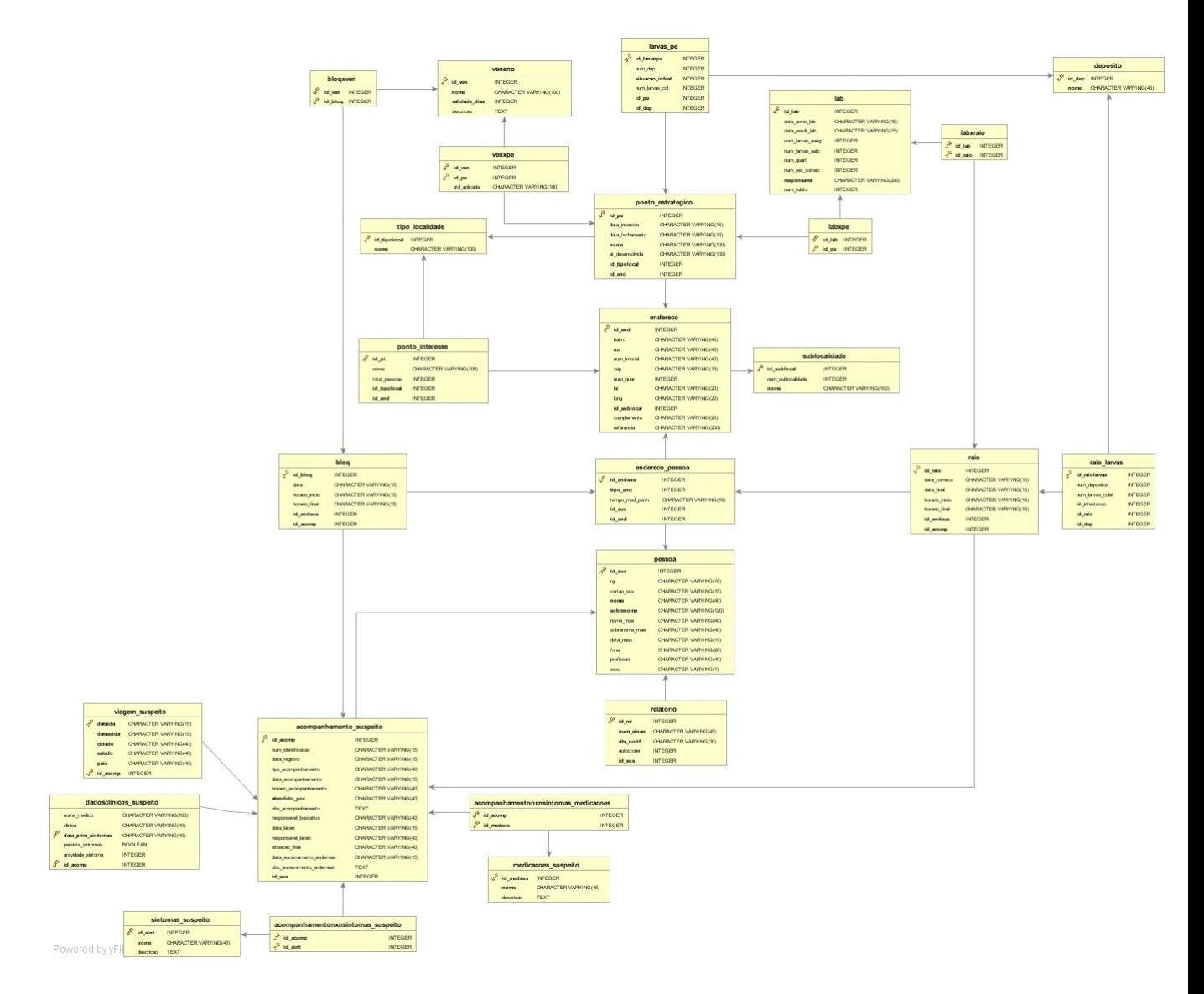

Figura 4.1: Modelo Relacional SIGDengue.

## 4.1.5 Apresentação do Sistema

Nessa seção apresenta-se as funcionalidades do SIGDengue.

A figura 4.2 ilustra a tela principal do módulo do sistema de informações do SIGDengue, onde é apresentada ao usuário a tela principal do sistema, que é divido nos botões FAD, Relatórios, Casos Suspeitos, Pontos Estratégicos, Pontos de Interesse, Variáveis Climáticas, Raio, Bloqueio, Laboratório e Sair.

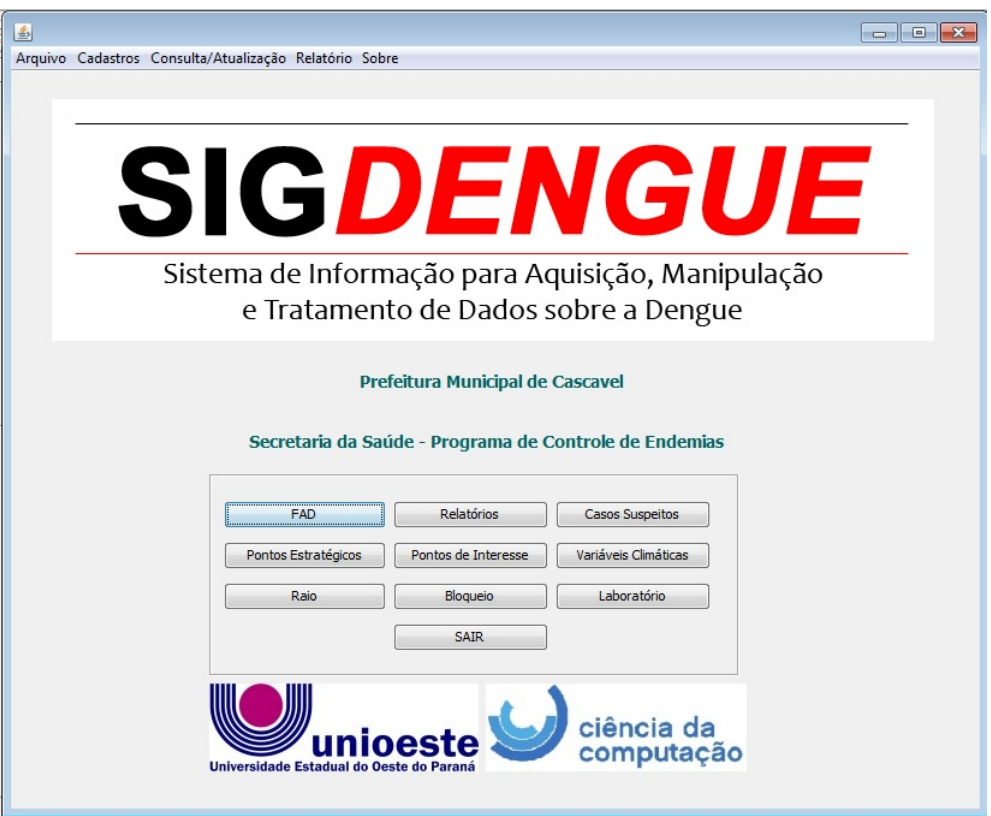

Figura 4.2: Tela Principal do SIGDengue.

As funcionalidades de cada botão serão descritas logo a seguir:

• FAD: Permite cadastro dos resumos semanais dos FAD's (ver seção 3.6.5). Divide-se em três abas principais: Os dados iniciais (município, ciclo, atividade, etc.), resumo de trabalho de campo e os dados do laboratório. Sua interface foi baseada nas fichas já existentes no Programa de Controle de Endemias. A figura 4.3 apresenta a aba para cadastro dos dados iniciais da planilha do FAD semanal. Entre os campos para esta tela está o ano, localidade e qual o tipo de atividade operacional foi realizada na consolidação dos relatórios FAD (agrupa-se apenas os FAD's diários com atividades semelhantes).

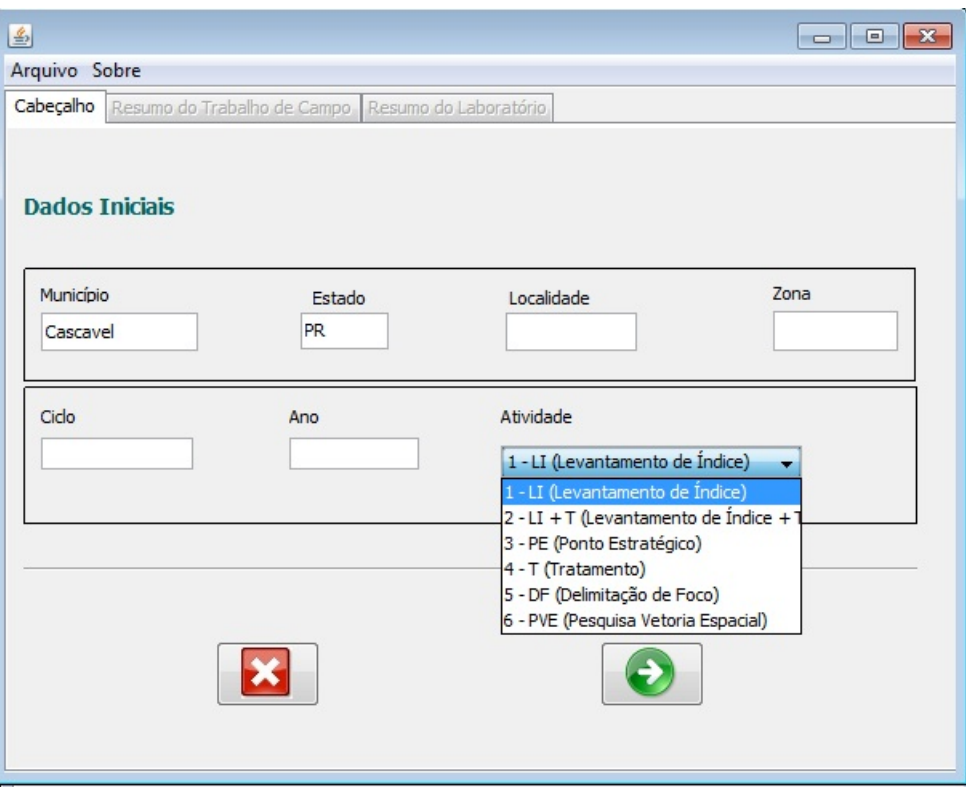

Figura 4.3: Tela de Cadastro dos Dados Iniciais do FAD.

A segunda aba de cadastro do FAD realiza o cadastro do resumo do trabalho de campo, realizado pelos agentes. Ainda há a aba do resumo laboratorial, onde se cadastra quantos focos de um determinado vetor foram encontrados em determinado recipiente ou localidade. A figura 4.4 apresenta a aba para cadastro do resumo de trabalho em campo do agente de saúde.

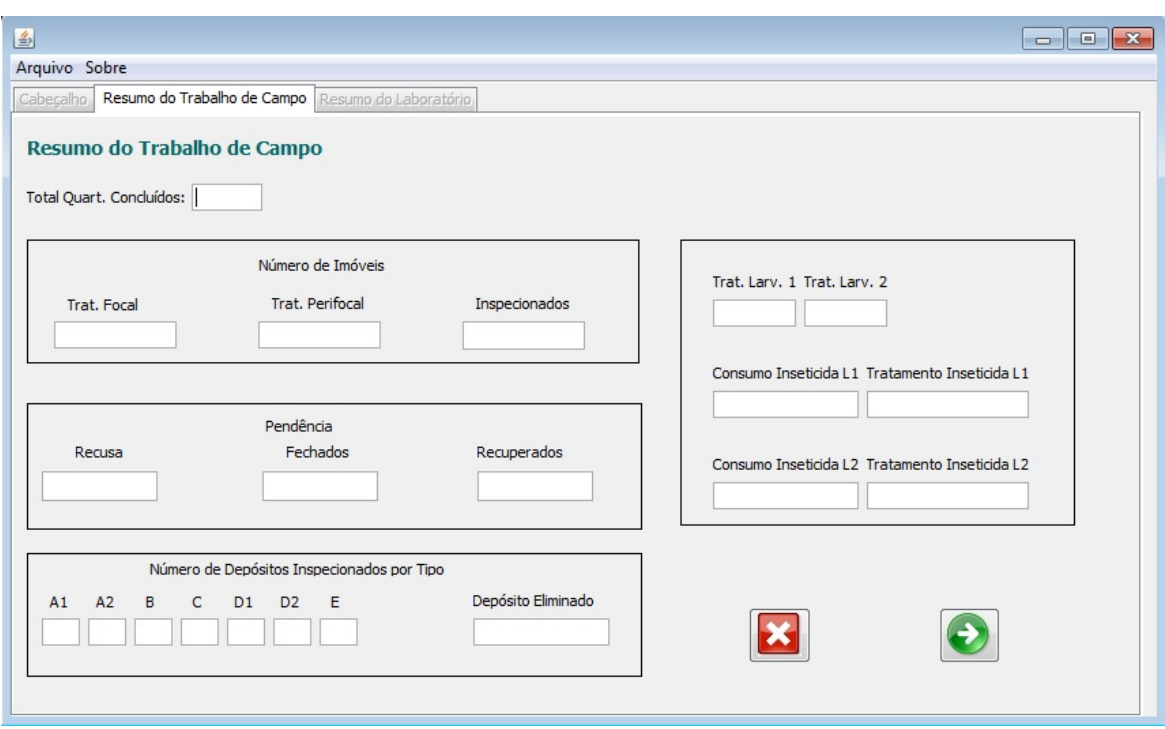

Figura 4.4: Tela de Cadastro do Resumo do Trabalho em Campo dos Agentes de Saúde.

• Relatórios: Gera relatórios com apresentação dos dados desejados (casos confirmados, suspeitos, sublocalidades, etc.) em um certo intervalo de tempo (ano inicial e ano final). A figura 4.5 apresenta a tela onde se faz a geração de relatórios.

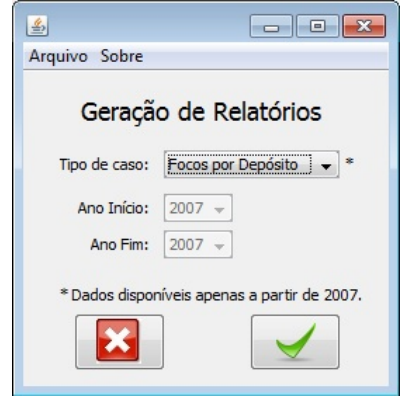

Figura 4.5: Tela de Geração de Relatórios.

Na figura 4.4 pede-se para gerar um relatório com o número de focos de dengue por tipos de depósitos existentes do ano de 2007 ao ano de 2010 (as abas são bloqueadas pois o usuário não precisar alterar a seleção das datas, pois o padrão já é de 2007 a 2010). Após a solicitação do relatório, é apresentado a tela representada na figura 4.6

|                         | Relatório de Focos por Depósito     |      |
|-------------------------|-------------------------------------|------|
| Nome                    | Descricao                           | Soma |
| D <sub>2</sub>          | Lixo (plasticos, latas)             | 1791 |
| D <sub>1</sub>          | Pneus e outros materiais rodantes   | 656  |
| A <sub>2</sub>          | Outros depositos de armazenamento d | 449  |
| B                       | Pequenos depositos moveis           | 352  |
| E                       | Depositos naturais                  | 92   |
| A1                      | Caixa de agua                       | 82   |
| $\overline{\mathsf{c}}$ | Depositos fixos                     | 79   |
|                         |                                     |      |
|                         |                                     |      |

Figura 4.6: Relatórios de Focos por Depósito de 2007 a 2010.

Deve-se destacar que em todos os relatórios gerados tem-se o botão "imprimir"onde podese gerar um arquivo .pdf da tabela gerada. Para o relatório desejado criou-se um arquivo .pdf ilustrado pela figura 4.7:

Número de Focos de Dengue por Tipo de Depósito

| Nome           | Descricao                           | Soma |
|----------------|-------------------------------------|------|
| D <sub>2</sub> | Lixo (plasticos, latas)             | 1791 |
| D <sub>1</sub> | Pneus e outros materiais rodantes   | 656  |
| A <sub>2</sub> | Outros depositos de armazenamento d | 449  |
| B              | Pequenos depositos moveis           | 352  |
| E              | Depositos naturais                  | 92   |
| A <sub>1</sub> | Caixa de aqua                       | 82   |
| C              | Depositos fixos                     | 79   |

Figura 4.7: Relatórios de Focos por Depósito de 2007 a 2010 em um Arquivo PDF.

• Casos Suspeitos: Entre as possibilidades do SIGDengue está o cadastro dos suspeitos (ver seção 4.3). O cadastro dos casos suspeitos conta com a ajuda de máscaras, abas bloqueadas , e botões intuitivos o que favorece a usabilidade/entendimento para o usuário do sistema. O usuário não necessitará digitar todas as informações solicitadas pelo sistema (apenas os campos obrigatórios, com o asterisco (\*)), já que existe a atualização de dados. A figura 4.8 apresenta como é feito o cadastro para um caso suspeito no sistema. Dentro do painel para o cadastro, existem várias abas, entre as principais abas, destaca-se

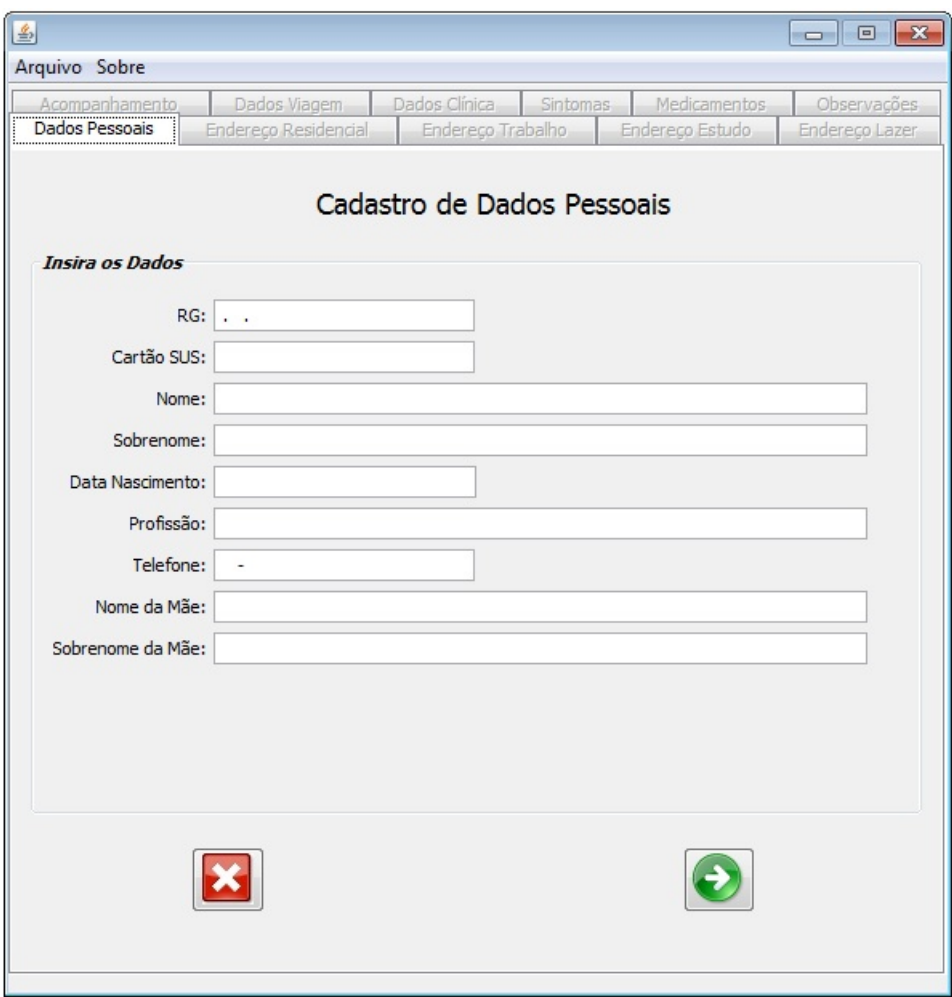

Figura 4.8: Tela de Cadastro dos Casos Suspeitos.

o cadastro dos dados pessoais, os endereços mais frequentados, acompanhamento, dados da viagem recente do suspeito (caso houve), dados da clínica, sintomas e medicamentos. A aba de Dados Pessoais apresenta os principais dados pessoais do suspeito, entre eles: nome e sobrenome como campos obrigatórios, telefone, profissão entre outros campos.

A seguir apresenta-se como é o cadastro nas demais abas.

#### Endereço Residencial

Cadastra dados relativo ao endereço residencial do suspeito. Tanto a aba de endereço residencial como as demais abas relativos ao endereço apresentam os mesmos campos. A fim de ilustração, apresenta-se na figura 4.9 a aba de cadastro do endereço residencial.

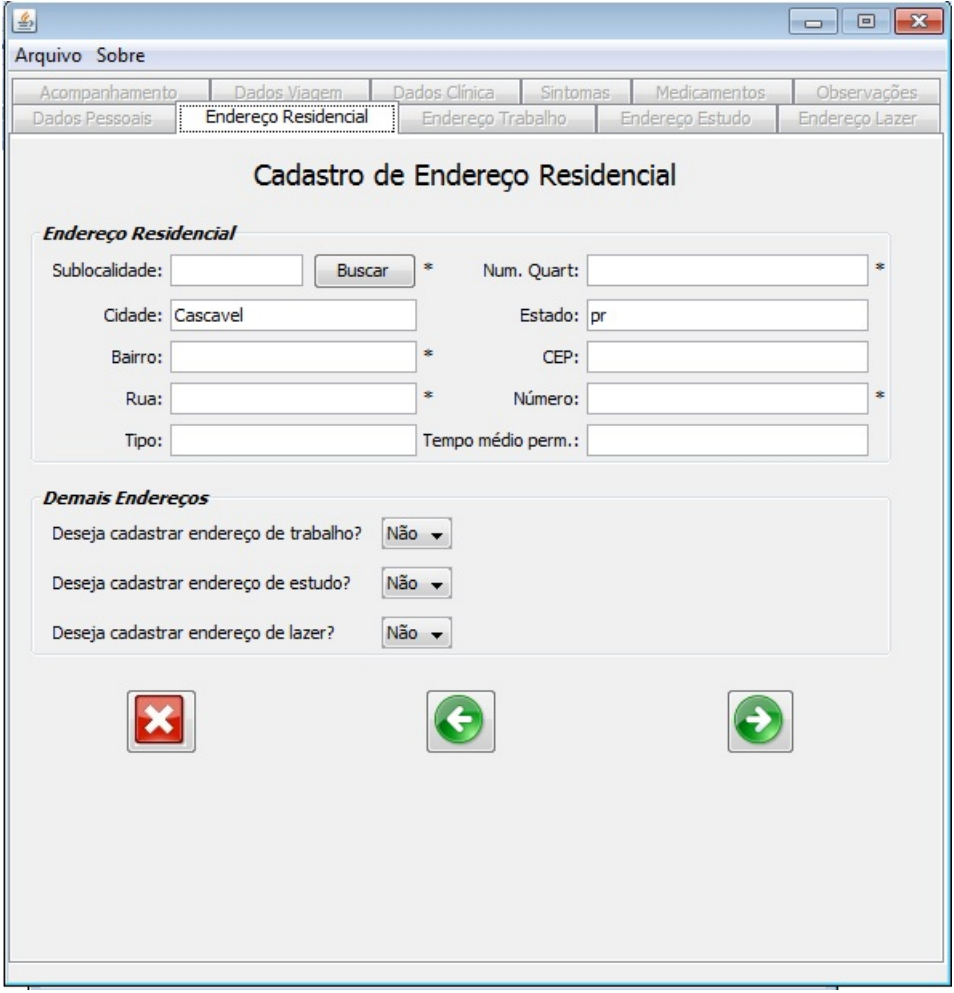

Figura 4.9: Aba de Cadastro do Endereço Residencial.

#### Acompanhamento

Apresenta campos relativos ao acampanhamento do suspeito de dengue (quem do Programa de Controle de Endemias atendeu ligação, supervisor de campo responsável pela buscativa, etc.). A figura 4.10 ilustra o cadastro do acompanhamento do suspeito.

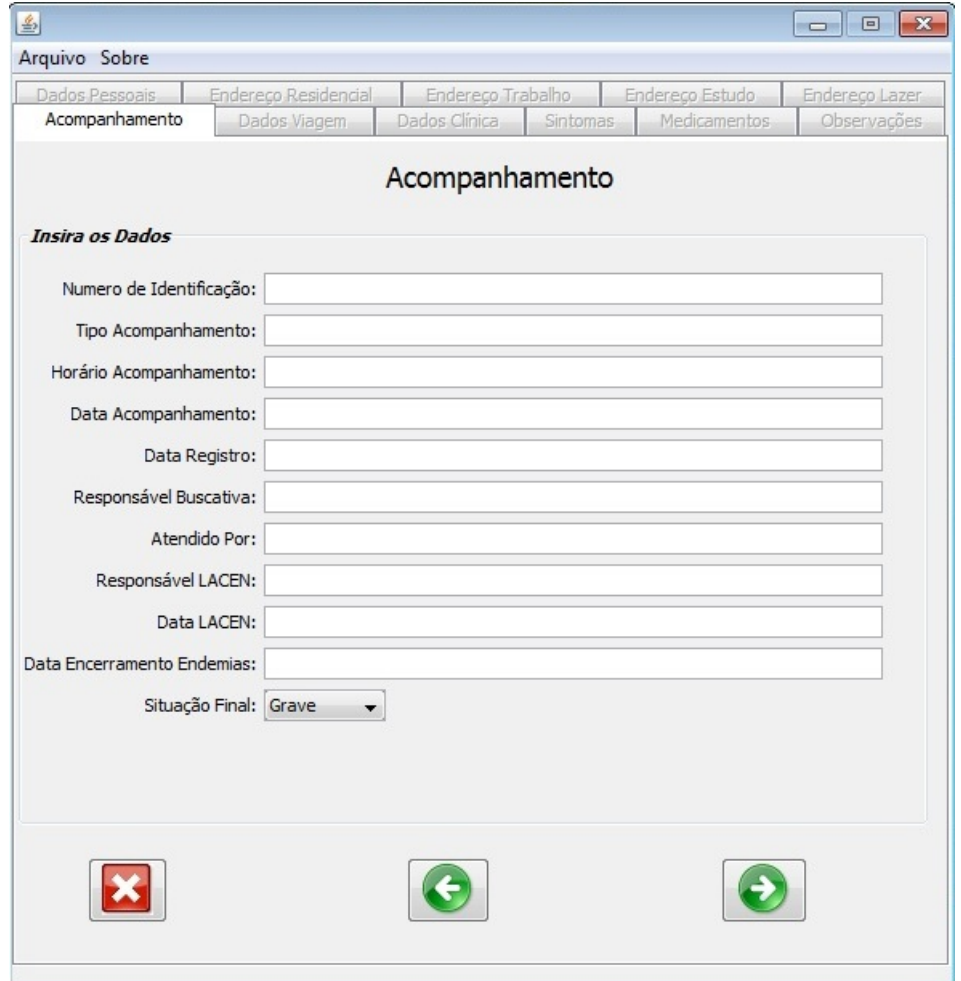

Figura 4.10: Aba de Cadastro de Acompanhamento.

#### Dados da Viagem

Conforme nota-se na figura 4.11, nessa tela é cadastrado os dados da viagem.

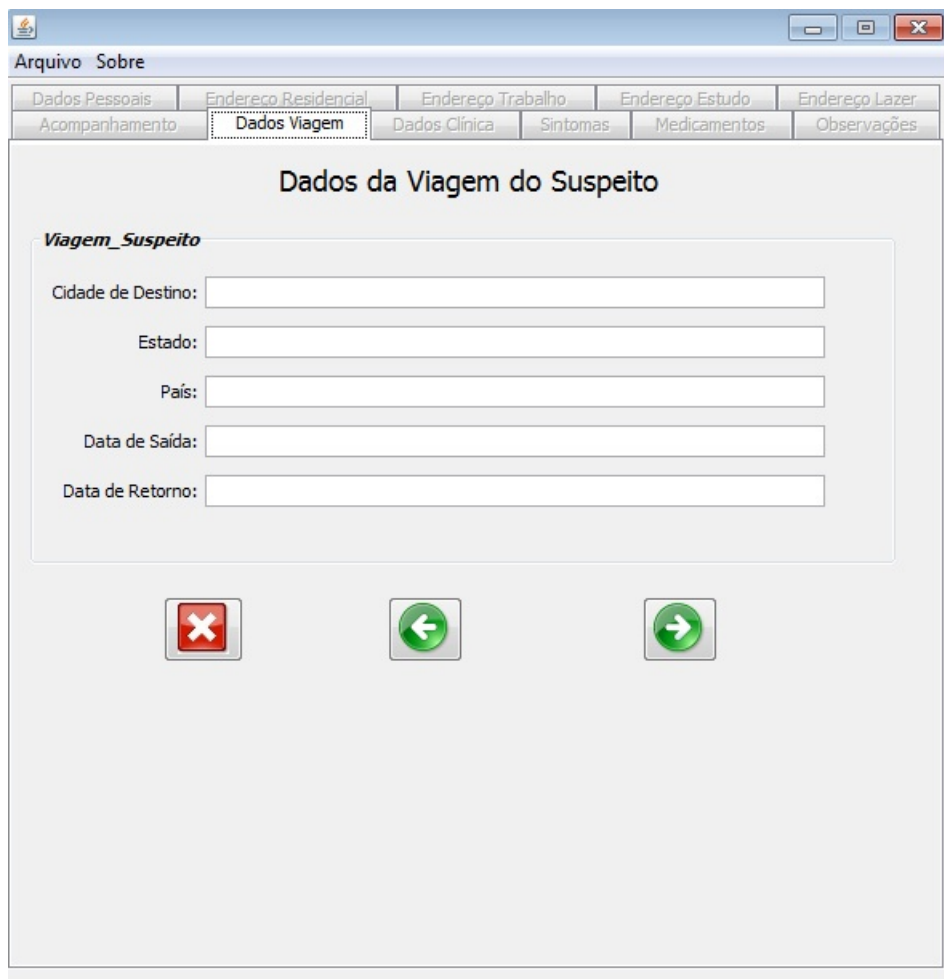

Figura 4.11: Aba de Cadastro de Viagem.

#### Dados da Clínica

Apresenta na tela o cadastro da clínica por onde o suspeito passou. A figura 4.12 ilustra essa tela.

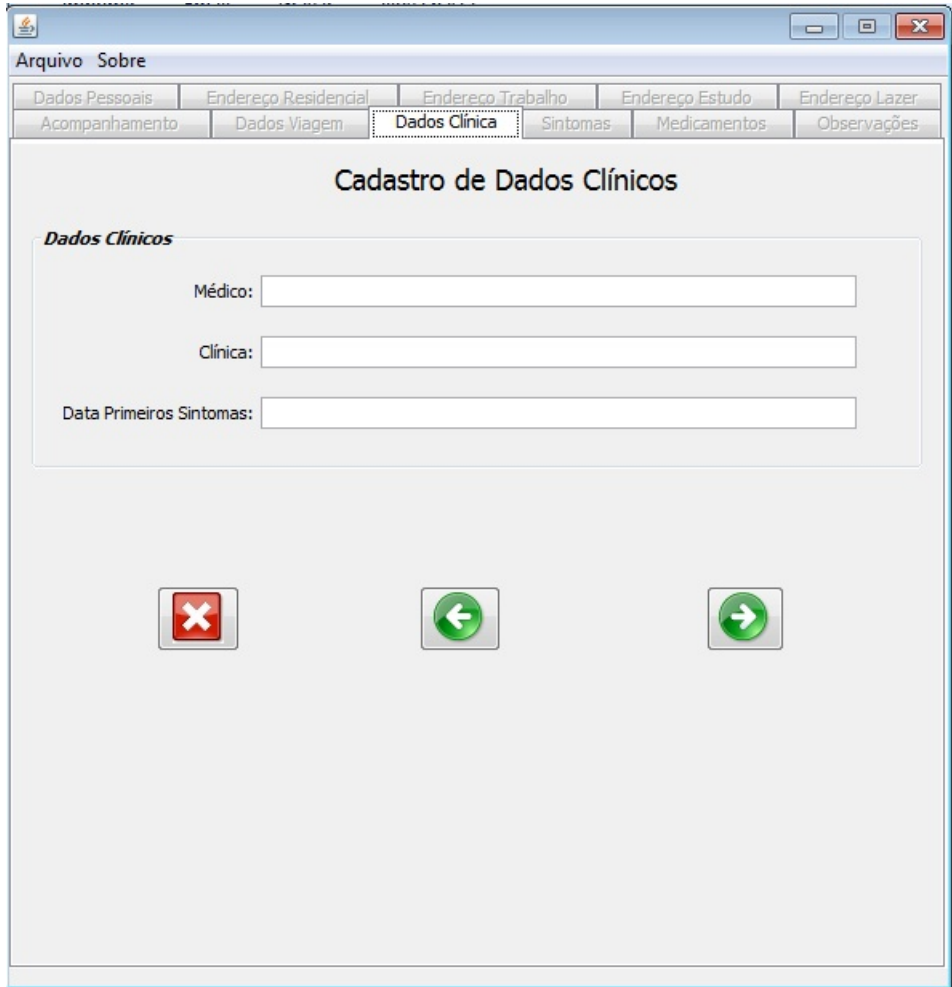

Figura 4.12: Aba de Cadastro de Passagem em Clinica do Suspeito.

#### Sintomas

Apresenta uma tela onde o usuário do sistema seleciona os sintomas apresentados por determinado suspeito. A figura 4.13 apresenta a interface da tela de cadastro. Essa tela tem o diferencial de que o usuário em geral, cadastra os sintomas do suspeito com base nas seleções (sem digitar texto - a menos que seja algum sintoma atipíco).

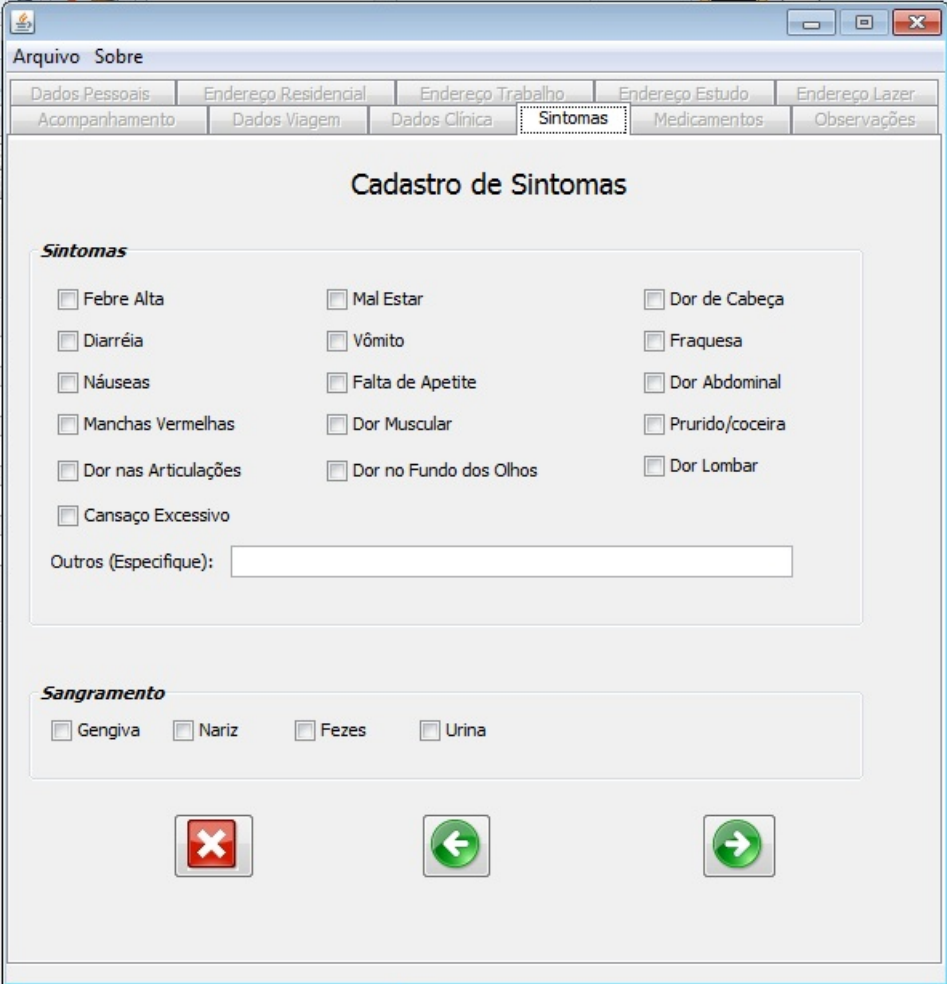

Figura 4.13: Aba de Cadastro dos Sintomas.

#### Medicamentos

Cadastra os medicamentos usados pelo suspeito. A figura 4.14 ilustra essa tela.

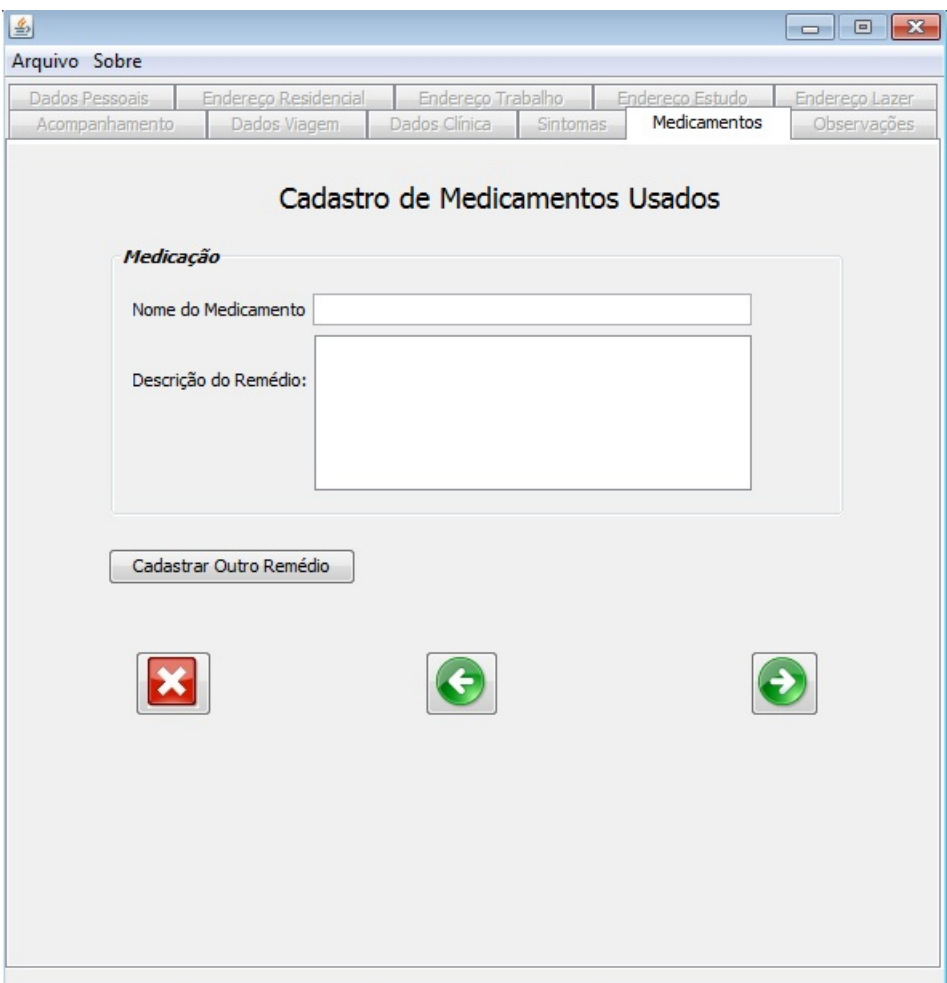

Figura 4.14: Aba de Cadastro dos Medicamentos Usados do Suspeito.

• Pontos Estratégicos: Para maior controle das atividades é importante o cadastro dos Pontos Estratégicos (ver seção 3.5.2). O sistema usa para o cadastro destes dados semelhantes aos Pontos de Interesse, como endereço e o tipo de estabelecimento. No caso dos Pontos Estratégicos também existe o campo atividade desenvolvida, que diz qual atividade operacional foi realizada no local. A figura 4.15 apresenta como é feito o cadastro de um Ponto Estratégico no sistema.

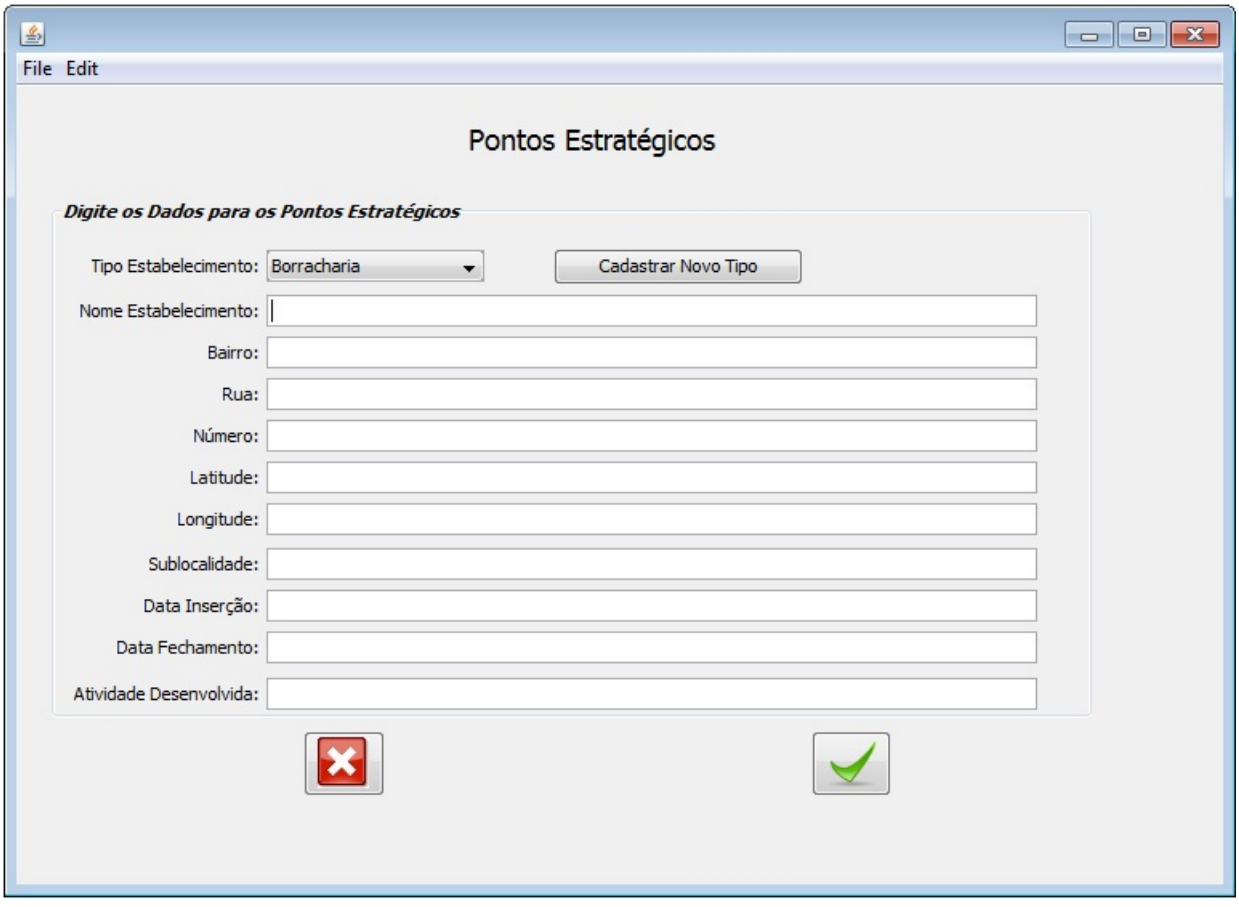

Figura 4.15: Tela de Cadastro dos Pontos Estratégicos.

• Pontos de Interesse: O SIGDengue também armazena os pontos de maior aglomeração de pessoas (aqui denominada Pontos de Interesse), como escolas, hospitais e universidades, conforme dados da Prefeitura Municipal de Cascavel. A figura 4.16 apresenta como é feito o cadastro para um ponto de interesse no sistema. Esses pontos são muito importantes para mapear o contágio da epidemia. Tanto o cadastro dos Pontos de Interesse,

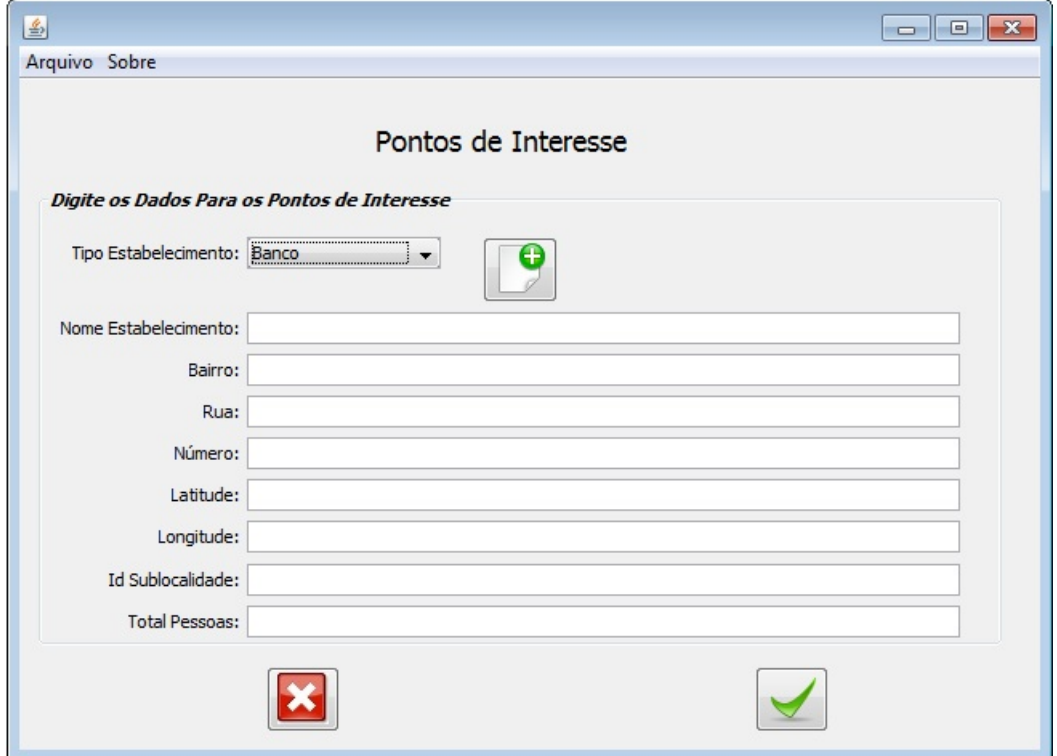

Figura 4.16: Tela de Cadastro dos Pontos de Interesse.

como dos Pontos Estratégicos possibilitam a inserção de novos tipos de estabelecimento, para cadastro desses no banco de bados.

• Variáveis Climáticas: Possibilita cadastrar informações referentes ao clima no Município de Cascavel. A figura 4.17 apresenta a tela de cadastro de Dados Climáticos.

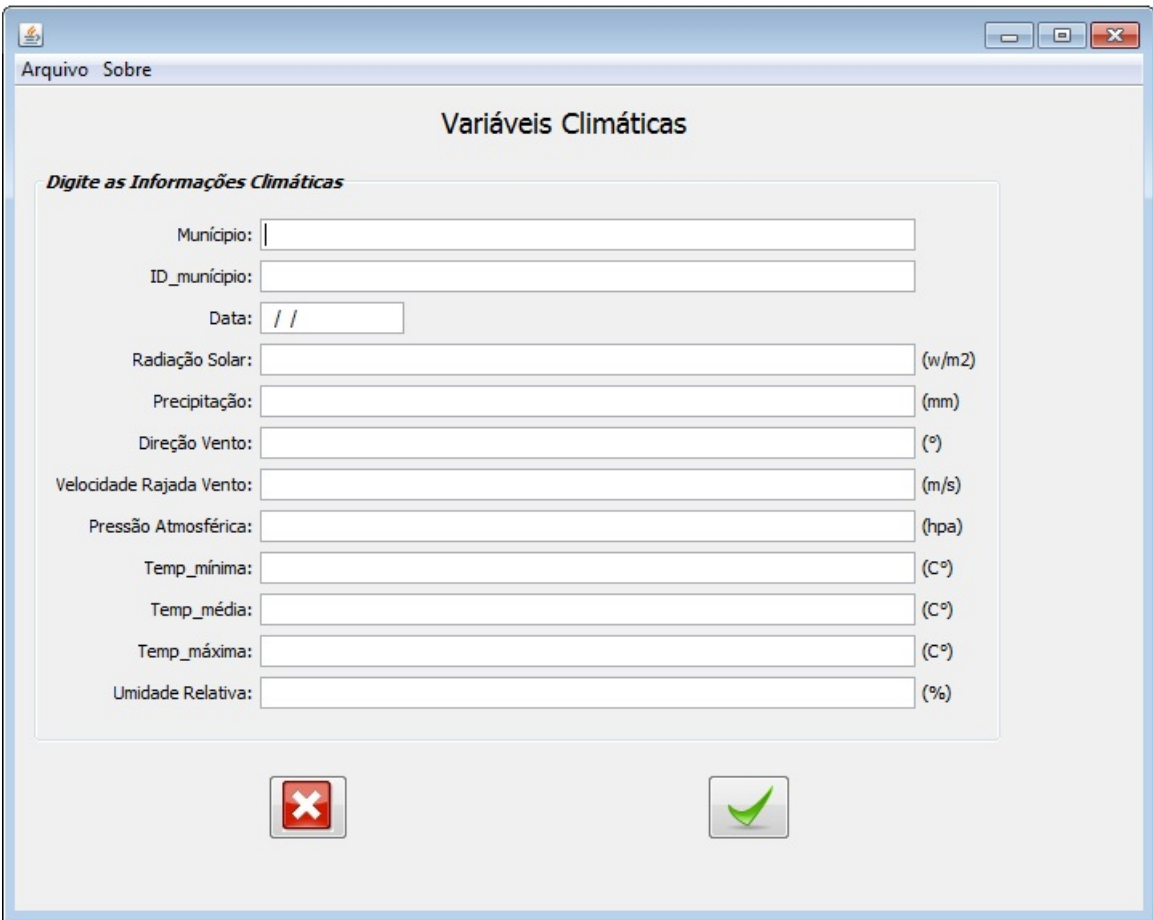

Figura 4.17: Tela de Cadastro de Dados Climáticos.

• Raio: Entre os diversos dados à serem inseridos no cadastro do suspeito, está o de solicitações de endereços onde essa pessoa frequenta com maior intensidade (o sistema abrange o endereço residencial, de trabalho, estudo e lazer). O tratamento de raio é feito com base nos endereços disponíveis cadastrados. Para cada endereço do suspeito cadastrado no sistema, será criado automaticamente um raio. A figura 4.18 apresenta uma tela com os raios cadastrados no banco de dados. Caso o usuário deseje atualizar ou adicionar os

| 圖                    |          |                                 |                          |     |        |                |                |                          |      |            |                          |     |                         | $\mathbf{z}$     |
|----------------------|----------|---------------------------------|--------------------------|-----|--------|----------------|----------------|--------------------------|------|------------|--------------------------|-----|-------------------------|------------------|
| Arquivo Sobre        |          |                                 |                          |     |        |                |                |                          |      |            |                          |     |                         |                  |
|                      |          |                                 |                          |     |        |                |                |                          |      |            |                          |     |                         |                  |
|                      |          |                                 |                          |     |        |                | <b>RAIO</b>    |                          |      |            |                          |     |                         |                  |
| Nome                 | NumBusca | <b>DataNasc</b>                 | Fone                     | Rua | Bairro | NumCasa        | Quart          | DataRaio                 | Grav | DataPE     | Conc                     | FAD | Blog                    |                  |
| Gustavo 141          |          | 2006-02-04 2222 r2              |                          |     | bb2    | 12             | 6              | 2006-02-04 Grave         |      | 2006-0     | Х                        | Х   | Х                       | <b>FAD</b>       |
| Gustavo 141          |          | 2006-02-04 2222 r6              |                          |     | b6     | $\overline{2}$ | 7              | 2006-02-04 Grave         |      | 2006-0     | ×                        | X   | Х                       |                  |
| Gustavo 141          |          | 2006-02-04 2222 r2              |                          |     | bb2    | 12             | 6              | 2006-02-04 Grave         |      | $2006 - 0$ | ×                        | X   | Х                       | <b>BLO</b>       |
| Gabriel              | 142      | 2002-02-02 2222 2               |                          |     | 3      | $\mathbf{1}$   | 3              | 2002-02-02 Grave         |      | 2002-0     | X                        | X   | Х                       |                  |
| Gabriel              | 142      | 2002-02-02 2222 r4              |                          |     | h4     | 333            | $\overline{4}$ | 2002-02-02 Grave         |      | 2002-0     | ╳                        | X   | X                       | LAB              |
| Beatriz              | 143      | 1990-11-12 6666 Ant Brasilia 10 |                          |     |        |                | $\overline{2}$ | 2002-11-12 Grave         |      | 2002-1     |                          |     |                         |                  |
| Beatriz              | 143      | 1990-11-12 6666 2               |                          |     | 3      | 1              | 3              | 2002-11-12 Grave         |      | $2002 - 1$ |                          | Λ   | X                       | S                |
| Ana                  | 144      | 2002-11-12 2222 Rua Bairro 0    |                          |     |        |                | lo.            | 2002-11-12 Grave         |      | 2002-1     | X                        | X   | X                       |                  |
| Ana                  | 144      | 2002-11-12 2222 2               |                          |     | з      | $\mathbf{1}$   | 3              | 2002-11-12 Grave         |      | 2002-1     | ╳                        | ╳   | $\overline{\textsf{x}}$ | Atualizar        |
| Carlos               | 145      | 2002-02-01 3227 Rua Algum       |                          |     |        | 23             | 3              | 2002-02-01 Grave         |      | 2002-0     | ×                        | Ⴟ   | X                       |                  |
| Carlos               | 145      | 2002-02-01 3227 2               |                          |     | 3      | $\mathbf{1}$   | 3              | 2002-02-01 Grave         |      | 2002-0     | X                        | X   | ℵ                       | 不                |
| Rodolfo              | 2        | 1500-01-01                      | $\overline{\phantom{a}}$ | v1  | v1     | v1             | $\mathbf{1}$   | 2009-02-12 Dengue 2009-0 |      |            | ×                        | X   | $\overline{\textbf{x}}$ |                  |
| Rodolfo <sub>2</sub> |          | 1500-01-01                      | $\overline{\phantom{a}}$ | r1  | b1     | 234            | 3              | 2009-02-12 Dengue 2009-0 |      |            |                          |     |                         | $\blacktriangle$ |
|                      |          |                                 |                          |     |        |                |                |                          |      |            |                          |     |                         | $\frac{1}{2}$    |
| Filtro               |          |                                 |                          |     |        |                |                |                          |      |            | Atualizar Banco de Dados |     |                         |                  |
| Status               |          |                                 |                          |     |        |                |                |                          |      |            |                          |     |                         |                  |

Figura 4.18: Tela de Edição dos Raios.

dados de determinado suspeito, pode-se clicar no botão Atualizar e automaticamente os dados desse suspeito aparecerão, como se fosse realizado novamente o cadastro desse suspeito Os botões "FAD", "BLO", "LAB"na figura tem a função de cadastrar os dados de determinado suspeito com os dados de seu respectivo "FAD", bloqueio ou dos dados laboratoriais.

• Bloqueio: A tela do bloqueio tem uma certa semelhança que a tela de tabela do raio. Detalhes sobre a inserção e o funcionamento do bloqueio pode ser visto na seção 3.6.4. Na tela de bloqueio pode ser vista a quantidade de veneno utilizada nessa operação e qual o responsável pela operação (campos não utilizados no raio). A figura 4.19 apresenta uma tela com os bloqueios cadastrados no banco de dados.

| Arquivo Sobre   |          |        |           |     |        |                |                |            |          |                          |                         |                                   |
|-----------------|----------|--------|-----------|-----|--------|----------------|----------------|------------|----------|--------------------------|-------------------------|-----------------------------------|
| <b>BLOQUEIO</b> |          |        |           |     |        |                |                |            |          |                          |                         |                                   |
| Nome            | NumBusca | Resp   | Fone      | Rua | Bairro | NumCasa        | Quart          | DataBlog   | QuantVen | $\widehat{\text{Conc}}$  | FAD Blog                |                                   |
| Gustavo         | 141      | Ana    | 2222-2 r2 |     | bb2    | 12             | 6              | 2006-02-04 | 25       | 2006                     | Х                       | $\boldsymbol{\breve{\mathsf{x}}}$ |
| Gustavo         | 141      | Carlos | 2222-2 r6 |     | b6     | $\overline{2}$ | $\overline{7}$ | 2006-02-04 | 15       | $2006 - $                | $\overline{\textbf{x}}$ |                                   |
|                 |          |        |           |     |        |                |                |            |          |                          |                         | 不へいせ                              |
| Filtro          |          |        |           |     |        |                |                |            |          | Atualizar Banco de Dados |                         |                                   |

Figura 4.19: Tela de Edição dos Bloqueios.

• Laboratório: O sistema ainda permite cadastrar dados vindo do laboratório que informa, entre outras coisas, o diagnóstico da coleta de larvas e pupas dos agentes. A figura 4.20 apresenta a tela de cadastro dos dados laboratoriais. Essa tela apresenta entre outros campos, o número de pupas e larvas.

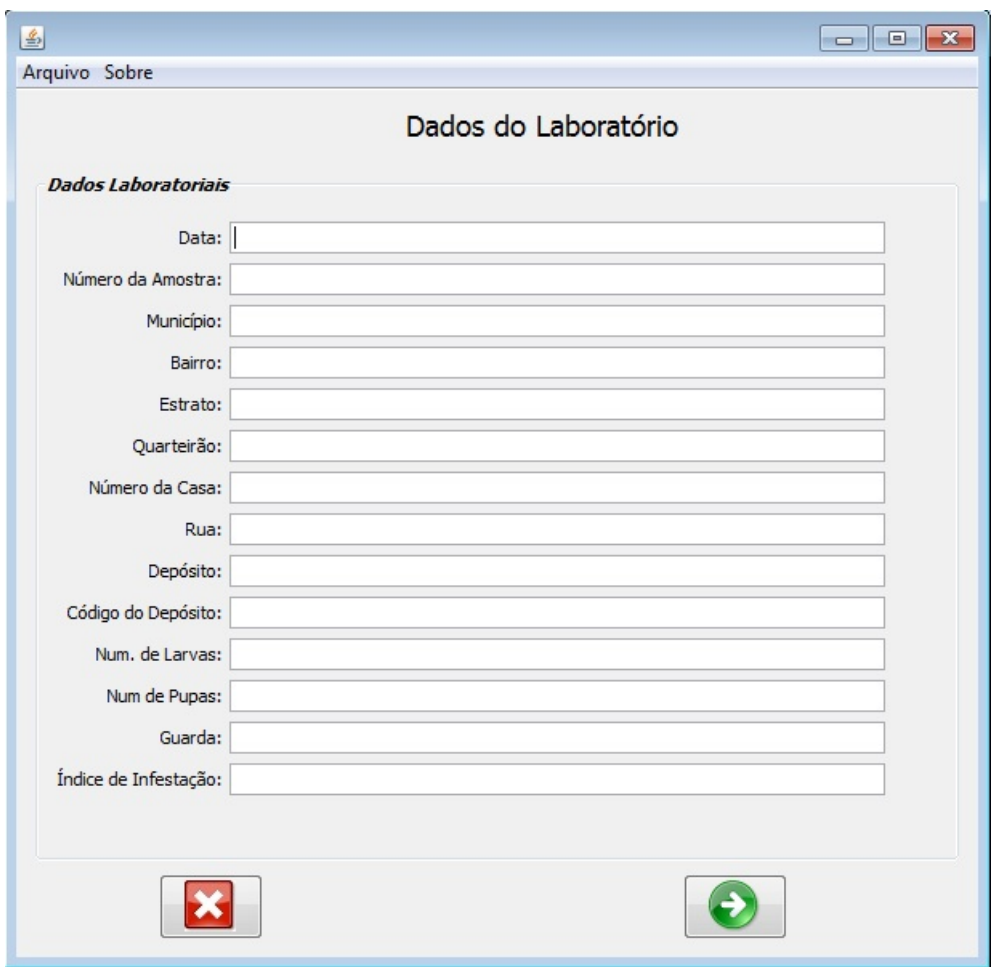

Figura 4.20: Tela de Laboratório.

O SIGDengue também permite o cadastro de novas sublocalidades (ver seção 3.4), que pode aumentar conforme aumento da densidade demográfica e dos acidentes geográficos. Para o cadastro de novas sublocalidades pede-se essencialmente o nome da sublocalidade nova e o código numérico que se deseja que esta seja identificada.

# Capítulo 5 Conclusão

Durante a implementação do SIGDengue, foram realizados testes em vários módulos do sistema, para verificar o funcionamento adequado dos mesmos.

A maior parte das funcionalidades foram aprovados pelos agentes. Durante as últimas semanas, antes da entrega deste trabalho, ocorreu uma interação semanal entre o desenvolvedor e os agentes de saúde, de modo a colaborar com a versão final do SIGDengue.

Destacou-se a importância de uma pessoa dedicada exclusivamente à digitação dos dados e das planilhas relativas à dengue, sendo necessário visto a quantidade de dados que são manipulados a todo tempo, de modo que o banco de dados possa permanecer sempre atualizado. Os dados do SIGDengue vindos do SINAN e pontos estratégicos correspondem do ano de 2007 ao ano de 2010 (além daqueles dados que serão futuramente digitados).

Deixou-se claro, ainda, que o digitador dos dados no SIGDengue deve ser acompanhado por uma pessoa responsável, visto que são manipulados dados sigilosos (não apenas do Programa de Controle de Endemias) e onde muitas vezes se necessita o conhecimento da dinâmica das atividades, onde apenas um agente de saúde ou supervisor tem conhecimento.

Durante o desenvolvimento do SIGDengue foram publicados diversos artigos com resultados parciais, entre estes:

• Uma Contribuição ao Controle da Dengue em Cascavel/PR Através de um Software com Informações Georreferenciadas: Esse artigo foi a primeira contribuição efetiva do SIGDengue onde foi detalhado as suas primeiras atividades, como dinâmica do Programa de Controle de Endemias e uma primeira versão com implementação parcial do georreferenciamento. A publicação foi no ano de 2010 no Simpósio de Inovação Tecnológica

(SITEC).

- Agentes Computacionais na Simulação da Dengue In: V Workshop-Escola de Sistemas de Agentes, seus Ambientes e Aplicações (WESAAC): Esse resumo publicado foi uma proposta onde o SIGDengue entra como principal fonte de dados para simulação da epidemia de dengue por meio da modelagem do agente mosquito e agente humano.
- A dengue em Cascavel/PR sob uma perspectiva inovadora: Foi uma publicação de um artigo completo no ano de 2011 no SITEC, onde foi apresentado mais detalhes da implementação em relação ao artigo SITEC de 2010.
- Contribuições do SIGDengue a Ações de Controle a Combate à Dengue em Cascavel - PR: Realizado no Encontro de Computação Aplicada em 2011, esse artigo deu foco ao SIGDengue como um software para contribuição de tomadas de decisões ao gestor.

Pelos testes e interações realizadas com os agentes de saúde, pode-se destacar o SIGDengue como uma ferramenta satisfatória, pois cumpriu seus propósitos de georreferenciamento ao disponibilizar a criação de mapas específicos que representassem as sublocalidades e suas principais informações no âmbito do município de Cascavel, além de cumprir seu objetivo como sistema de informação que tem como propósito unir informações dispersas relativo à dengue no município de Cascavel/PR.

## 5.1 Trabalhos futuros

O SIGDengue nasceu de um projeto de pesquisa onde inicialmente se previa a simulação da epidemia de dengue. No entanto, durante a revisão bibliográfica desse projeto constatou-se que a dispersão dos dados disponíveis dificultaria uma simulação, sendo proposto o SIGDengue como um sistema de informações que unem diversos dados dispersos relativos à dengue. A partir desse trabalho pode-se propor novos trabalhos como os citados a seguir:

• 1. Execução computacional de simulações de processos de transmissão de dengue no município, considerando por exemplo, posições estratégicas georreferenciadas e dados decorrentes da ação em campo dos agentes de saúde.

- 2. O desenvolvimento de um software para georreferenciamento mais dinâmico e interativo com o usuário.
- 3. Validação do sistema na Prefeitura Municipal de Cascavel.

# Referências Bibliográficas

- [1] PEDROSO, E.; ROCHA, M. C. Infecçõees emergentes e reemergentes. *Rev Med Minas Gerais*, v. 19, n. 2, p. 140–150, 2009.
- [2] GOMES, A. Vigilância entomológica. *Inf. Epidemiol. Sus*, p. 79–90, 2002.
- [3] TALIBERTI, H.; ZUCCHI, P. Custos diretos do programa de prevenção e controle da dengue no município de são paulo em 2005. *Rev Panam Salud Publica*, SciELO Public Health, v. 27, n. 3, p. 175, 2010.
- [4] PEREIRA, M. J.; FONSECA, J. *Faces da decisão: mudanças de paradigmas e o poder de decisão*. São Paulo, Brasil: Makron Books, 1997.
- [5] LANA, R. M. *Projeto de Epidemiologia: Estudos Ecológicos*. [S.l.], Abril 2008.
- [6] TAUIL, P. Perspectivas de controle de doenças transmitidas por vetores no brasil. *Rev. Soc. Bras. Med. Trop.*, SciELO Brasil, v. 39, n. 3, p. 275–7, 2006.
- [7] SPENASSATO, C. *Desenvolvimento de metodologia high-throughput para estudo populacional do mosquito Aedes aegypti e comparação de dados de genes nucleares com dados de genes mitocondriais.* Dissertação (Dissertação de Mestrado) — Universidade Estadual Paulista Júlio de Mesquita Filho., Botucatu, SP, 2011.
- [8] HONÓRIO, N. *Estudo de aspectos da biologia do Aedes aegypti (Linnaeus, 1762) e Aedes albopictus (Skuse, 1894), em área endêmica de Dengue, no Estado do Rio de Janeiro.* Dissertação (Dissertação de Mestrado) — Instituto Oswaldo Cruz–Fiocruz, 1999.
- [9] FRANçA, E.; ABREU, D.; SIQUEIRA, M. Epidemias de dengue e divulgação de informações pela imprensa. *Cad. Saúde Pública*, SciELO Brasil, v. 20, n. 5, p. 1334–1341, 2004.
- [10] CASTRO, J. N. C. de. *Aspectos Virológicos do Dengue no Estado do Amazonas*. Dissertação (Dissertação de Mestrado) — Universidade do Estado do Amazonas - UEA, Fundação de Medicina Tropical do Amazonas, Mestrado em Doenças Tropicais e Infecciosas, Manaus, 2004.
- [11] JOSHI V.; SINGHI, M. C. R. Transovarial transmission of dengue 3 virus by aedes aegypti. *R. Soc. Trop. Med.*, n. 90, p. 643–644, 1996.
- [12] FIGUEIREDO, J. M. de. *Análise Espaço-Temporal dos Casos de Dengue no Município de Ribeirão Preto (SP) pela Técnica de Geoprocessamento*. Dissertação (Dissertação de Mestrado) — Universidade de Ribeirão Preto, Ribeirão Preto, SP, 2009.
- [13] MACIEL, I.; JR, J. S.; MARTELLI, C. Epidemiologia e desafios no controle do dengue. *Revista de Patologia Tropical*, v. 37, n. 2, 2008.
- [14] FUNASA, MINISTéRIO DA SAúDE. *Dengue, Instruções para Pessoal de Combate ao Vetor: Manual de Normas Técnicas.* Brasília, 2001.
- [15] FUNASA, MINISTéRIO DA SAúDE. *Situação da Prevenção e Controle das Doenças de Notificação Compulsória e Endêmicas no Brasil.* Brasília, 2000.
- [16] TEIXEIRA, M. G.; BARRETO, M.; GUERRA, Z. Epidemiologia e medidas de prevenção do dengue. *Informe Epidemiológico do SUS*, v. 8, n. 4, p. 5–33, 1999.
- [17] SCHATZMAYR, H. Dengue situation in brazil by year 2000. *Memórias do Instituto Oswaldo Cruz*, SciELO Brasil, v. 95, p. 179–181, 2000.
- [18] SCANDAR, S. *Análise Espacial da Distribuição dos Casos de Dengue e a Relação com Fatores Entomológicos, Ambientais e Socioeconômicos no município de São José do Rio Preto–SP-Brasil*. Tese (Doutorado) — Universidade de São Paulo, 2007.
- [19] GUBLER, J. Vigilancia activa del dengue y de la fiebre hemorragica del dengue. *Bol of Sanit Panam*, v. 107, p. 22–30, 1989.
- [20] CORRêA, P. R. L. *Dengue e Dengue Hemorrágico em Belo Horizonte, 1996-2001*. Dissertação (Dissertação de Mestrado) — Universidade Federal de Minas Gerais, Belo Horizonte, Minas Gerais, 2003.
- [21] SECRETARIA de Planejamento do Município de Cascavel/PR. Mapa da Área Urbana de Cascavel. 2003. Consultado na INTERNET: http://www.cascavel.pr.gov.br.
- [22] INDICADORES do Município de Cascavel/PR. 2011. Consultado na INTERNET: http://www.cascavel.pr.gov.br/indicadores.php.
- [23] INSTITUTO Brasileiro de Geografia e Estatística IBGE. Censo Demográfico 2010. 2010.
- [24] DENGUE Orientações Técnicas para Pessoal de Campo. 2007. Consultado na INTER-NET: http://www.dive.sc.gov.br/conteudos/publicacoes/manuaiscartilhas/ManualdeCampoDengue.pdf.
- [25] BRUN, A. L. et al. Aquisição e registro de dados relacionados ao combate à dengue em cascavel-pr. *ECA - Encontro de Computação Aplicada*, 2011.